# **HED JavaScript**

*Release 3.10.0*

**HED Working Group**

**Oct 18, 2023**

## **CONTENTS:**

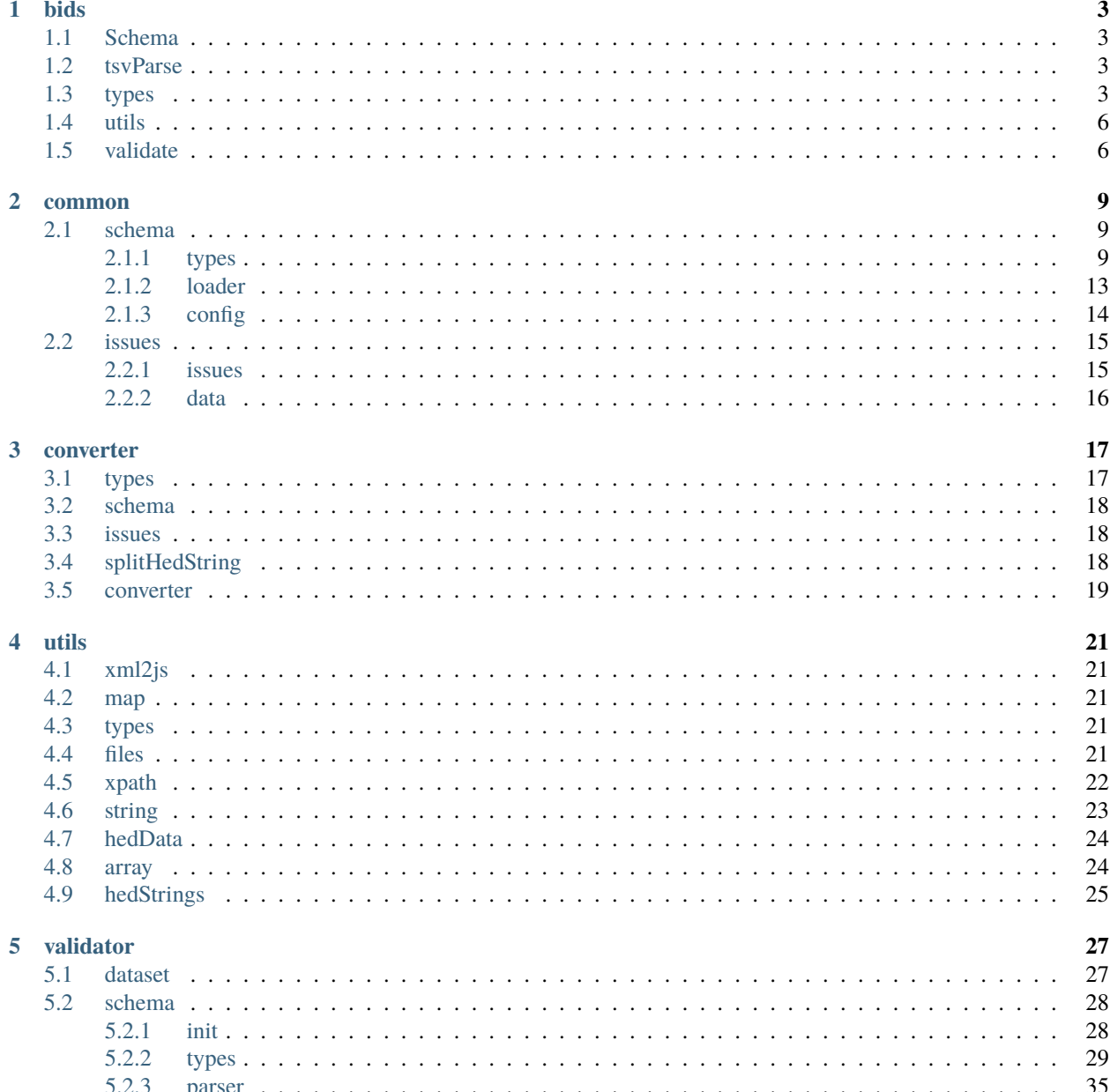

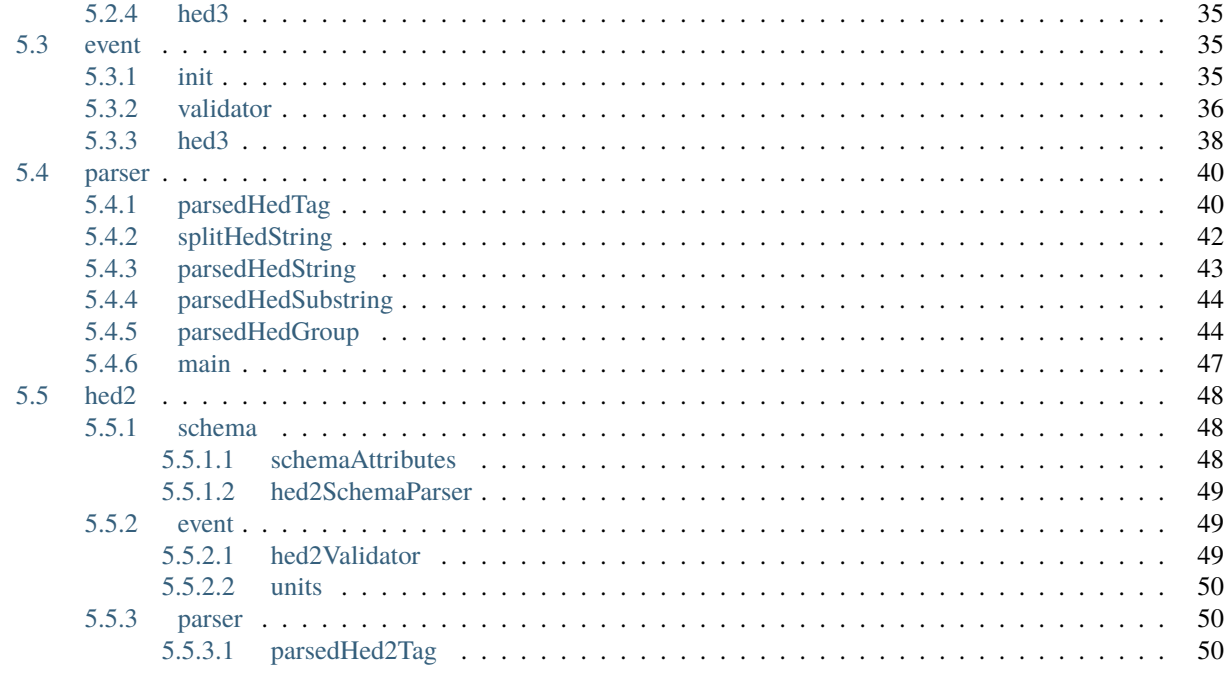

## 6 Indices and tables

**Index** 

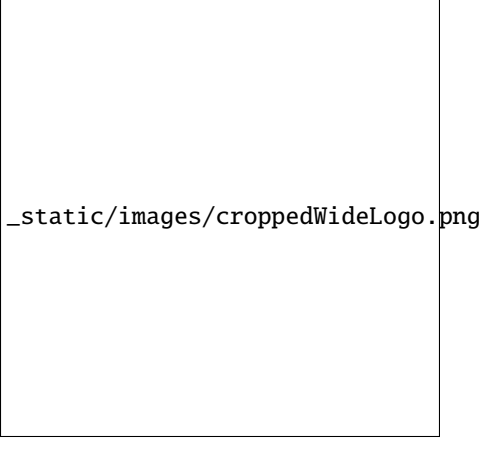

## **Links**

- [PDF docs](https://hed-javascript.readthedocs.io/_/downloads/en/latest/pdf/)
- [Source code](https://github.com/hed-standard/hed-javascript/)

Note: this is a work in progress. More information is coming.

## **CHAPTER**

## **ONE**

## **BIDS**

<span id="page-6-4"></span><span id="page-6-0"></span>Bids functionality

## <span id="page-6-1"></span>**1.1 Schema**

Intentionally Blank

## <span id="page-6-2"></span>**1.2 tsvParse**

parseTSV(*contents*)

Parse a TSV file.

**Arguments**

• contents (string) – The contents of a TSV file.

**Returns**

**Object** – The parsed contents of the TSV file.

## <span id="page-6-3"></span>**1.3 types**

class BidsData()

**Note:** Deprecated: Will be removed in v4.0.0.

Base class for BIDS data.

BidsData.definitions

**Note:** Deprecated: Will be removed in v4.0.0.

**type:** Map.<string, ParsedHedGroup>

A Mapping from definition names to their associated ParsedHedGroup objects.

## <span id="page-7-1"></span>BidsData.hedIssues

**Note:** Deprecated: Will be removed in v4.0.0.

**type:** Array.<Issue>

A list of HED validation issues. This will be converted to BidsIssue objects later on.

### BidsData.parsedStringMapping

**Note:** Deprecated: Will be removed in v4.0.0.

**type:** Map.<string, ParsedHedString>

A mapping from unparsed HED strings to ParsedHedString objects.

#### class BidsFile(*name*, *file*)

A BIDS file.

#### BidsFile.file

**type:** object

The file object representing this file data. This is used to generate BidsIssue objects.

#### BidsFile.name

**type:** string

The name of this file.

## class BidsJsonFile()

A BIDS JSON file.

## BidsJsonFile.BidsJsonFile

BidsJsonFile.jsonData

**type:** object

This file's JSON data.

#### <span id="page-7-0"></span>class BidsTsvFile(*name*, *tsvData*, *file*, *potentialSidecars*, *mergedDictionary*)

A BIDS TSV file.

#### Constructor.

## **Arguments**

- name  $(string)$  The name of the TSV file.
- tsvData (Object / string) This file's TSV data.
- file (object) The file object representing this file.
- potentialSidecars (Array. < string>) The list of potential JSON sidecars.
- mergedDictionary  $(object)$  The merged sidecar data.

#### BidsTsvFile.BidsTsvFile

Constructor.

#### <span id="page-8-0"></span>BidsTsvFile.hedColumnHedStrings

type: Array.<string>

HED strings in the "HED" column of the TSV data.

#### BidsTsvFile.mergedSidecar

**type:** BidsSidecar

The pseudo-sidecar object representing the merged sidecar data.

## BidsTsvFile.parsedTsv

**type:** Object

This file's parsed TSV data.

### BidsTsvFile.potentialSidecars

**type:** Array.<string>

The list of potential JSON sidecars.

## BidsTsvFile.sidecarHedData

**type:** Map.<string, (string|Object.<string, string>)>

The extracted HED data for the merged pseudo-sidecar.

#### class BidsEventFile(*name*, *potentialSidecars*, *mergedDictionary*, *tsvData*, *file*)

A BIDS events.tsv file.

**Constructor** 

#### **Arguments**

- name (string) The name of the event TSV file.
- potentialSidecars (Array. < string>) The list of potential JSON sidecars.
- mergedDictionary (object) The merged sidecar data.
- tsvData (Object | string) This file's TSV data.
- file (*object*) The file object representing this file.

### BidsEventFile.BidsEventFile

Constructor.

#### class BidsTabularFile(*name*, *potentialSidecars*, *mergedDictionary*, *tsvData*, *file*)

A BIDS TSV file other than an events.tsv file.

Constructor.

#### **Arguments**

- name  $(string)$  The name of the TSV file.
- potentialSidecars (Array. < string>) The list of potential JSON sidecars.
- mergedDictionary (object) The merged sidecar data.
- tsvData (Object | string) This file's TSV data.
- file  $(object)$  The file object representing this file.

## BidsTabularFile.BidsTabularFile

Constructor.

#### <span id="page-9-2"></span>class BidsSidecar(*name*, *sidecarData*, *file*)

Constructor.

#### **Arguments**

- name  $(string)$  The name of the sidecar file.
- $\bullet$  sidecarData (Object) The raw JSON data.
- file (Object) The file object representing this file.

## <span id="page-9-0"></span>**1.4 utils**

#### sidecarValueHasHed(*sidecarValue*)

Determine whether a sidecar value has HED data.

**Arguments**

• sidecarValue  $(object) - A$  BIDS sidecar value.

#### **Returns**

**boolean** – Whether the sidecar value has HED data.

## <span id="page-9-1"></span>**1.5 validate**

```
sidecarValueHasHed(sidecarValue)
```
Determine whether a sidecar value has HED data.

#### **Arguments**

• sidecarValue  $(object) - A$  BIDS sidecar value.

#### **Returns**

**boolean** – Whether the sidecar value has HED data.

### validateBidsDataset(*dataset*, *schemaDefinition*)

Validate a BIDS dataset.

#### **Arguments**

- dataset (BidsDataset) The BIDS dataset.
- schemaDefinition (object) The version spec for the schema to be loaded.

#### **Returns**

**Promise.<Array.<BidsIssue>>** – Any issues found.

## validateFullDataset(*dataset*, *hedSchemas*)

Validate a full BIDS dataset using a HED schema collection.

#### **Arguments**

- dataset (BidsDataset) A BIDS dataset.
- hedSchemas ([Schemas](#page-14-0)) A HED schema collection.

#### **Returns**

**Promise.<Array.<BidsIssue>>|Promise.<never>** – Any issues found.

#### <span id="page-10-0"></span>validateBidsTsvFile(*tsvFileData*, *hedSchemas*)

Validate a BIDS TSV file.

#### **Arguments**

- tsvFileData ([BidsTsvFile](#page-7-0)) A BIDS TSV file.
- hed[Schemas](#page-14-0) (Schemas) A HED schema collection.

## **Returns**

**Array.<BidsIssue>** – Any issues found.

#### validateSidecars(*sidecarData*, *hedSchemas*)

Validate a collection of BIDS sidecars.

#### **Arguments**

- sidecarData (Array. <BidsSidecar>) A collection of BIDS sidecars.
- hed[Schemas](#page-14-0) (Schemas) A HED schema collection.

#### **Returns**

### validateHedColumn(*eventData*, *hedSchemas*)

Validate the HED columns of a collection of BIDS event TSV files.

#### **Arguments**

- eventData (Array. < Bids Event File>) A collection of BIDS event TSV files.
- hedSchemas ([Schemas](#page-14-0)) A HED schema collection.

#### **Returns**

#### parseTsvHed(*tsvFileData*)

Combine the BIDS sidecar HED data into a BIDS TSV file's HED data.

**Arguments**

• tsvFileData ([BidsTsvFile](#page-7-0)) – A BIDS TSV file.

#### **Returns**

## validateCombinedDataset(*hedStrings*, *hedSchemas*, *tsvFileData*)

Validate the HED data in a combined event TSV file/sidecar BIDS data collection.

#### **Arguments**

- hedStrings (Array. < string>) The HED strings in the data collection.
- hedSchemas ([Schemas](#page-14-0)) The HED schema collection to validate against.
- tsvFileData ([BidsTsvFile](#page-7-0)) The BIDS event TSV file being validated.

#### **Returns**

#### **Array.<BidsHedIssue>** – Any issues found.

### validateStrings(*hedStrings*, *hedSchemas*, *fileObject*, *settings*)

Validate a set of HED strings.

#### **Arguments**

- hedStrings (Array. <string>) The HED strings to validate.
- hed[Schemas](#page-14-0) (Schemas) The HED schema collection to validate against.
- <span id="page-11-0"></span>• fileObject  $(Object) - A BIDS$ -format file object used to generate  $\{@link BidsHedIssue\}$  $\{@link BidsHedIssue\}$  $\{@link BidsHedIssue\}$ objects.
- settings  $(Object)$  Options to pass to [{@link](mailto:\{@link) validateHedString}.

#### **Returns**

**Array.<BidsHedIssue>** – Any issues found.

## convertHedIssuesToBidsIssues(*hedIssues*, *file*)

Convert one or more HED issues into BIDS-compatible issues.

#### **Arguments**

- hedIssues (IssueError|Array.<Issue>) One or more HED-format issues.
- file (Object) A BIDS-format file object used to generate [{@link](mailto:\{@link) BidsHedIssue} objects.

#### **Returns**

**Array.<BidsHedIssue>** – The passed issue(s) in BIDS-compatible format.

## **CHAPTER**

## **TWO**

## **COMMON**

## <span id="page-12-4"></span><span id="page-12-1"></span><span id="page-12-0"></span>**2.1 schema**

## <span id="page-12-2"></span>**2.1.1 types**

## <span id="page-12-3"></span>class Schema(*xmlData*)

An imported HED schema object.

### Constructor.

## **Arguments**

•  $xmlData(object)$  – The schema XML data.

#### Schema.Schema

Constructor.

#### Schema.generation

**type:** Number

The HED generation of this schema.

### Schema.library

**type:** string

The HED library schema name.

#### Schema.prefix

**type:** string

This schema's prefix in the active schema set.

#### Schema.version

**type:** string

The HED schema version.

## Schema.xmlData

**type:** Object

The schema XML data.

### Schema.tagHasAttribute(*tag*, *tagAttribute*)

Determine if a HED tag has a particular attribute in this schema.

### **Arguments**

- <span id="page-13-0"></span>• tag  $(string)$  – The HED tag to check.
- tagAttribute  $(string)$  The attribute to check for.

#### **Returns**

**boolean** – Whether this tag has this attribute.

class Hed2Schema(*xmlData*, *attributes*)

Hed2Schema class

Constructor.

#### **Arguments**

- xmlData (object) The schema XML data.
- attributes ([SchemaAttributes](#page-51-3)) A description of tag attributes.

#### Hed2Schema.Hed2Schema

Constructor.

#### Hed2Schema.attributes

**type:** SchemaAttributes

The description of tag attributes.

#### Hed2Schema.tagHasAttribute(*tag*, *tagAttribute*)

Determine if a HED tag has a particular attribute in this schema.

#### **Arguments**

- tag  $(string)$  The HED tag to check.
- tagAttribute (string) The attribute to check for.

#### **Returns**

**boolean** – Whether this tag has this attribute.

#### class Hed3Schema(*xmlData*, *entries*, *mapping*)

Hed3Schema class

#### Constructor.

#### **Arguments**

- $xmlData(object)$  The schema XML data.
- entries ([SchemaEntries](#page-32-1)) A collection of schema entries.
- mapping ([Mapping](#page-20-2)) A mapping between short and long tags.

## Hed3Schema.Hed3Schema

Constructor.

#### Hed3Schema.entries

**type:** SchemaEntries

The collection of schema entries.

#### Hed3Schema.mapping

**type:** Mapping

The mapping between short and long tags.

#### <span id="page-14-1"></span>Hed3Schema.tagHasAttribute(*tag*, *tagAttribute*)

Determine if a HED tag has a particular attribute in this schema.

#### **Arguments**

- tag  $(string)$  The HED tag to check.
- tagAttribute (string) The attribute to check for.

## **Returns**

**boolean** – Whether this tag has this attribute.

#### <span id="page-14-0"></span>class Schemas(*schemas*)

The collection of active HED schemas.

#### Constructor.

#### **Arguments**

• schemas (Schema | Map. < string, Schema> | null) – The imported HED schemas.

#### Schemas.Schemas

Constructor.

#### Schemas.baseSchema

The base schema, i.e. the schema with no nickname, if one is defined.

#### Schemas.generation

**type:** Number

The HED generation of this schema.

If baseSchema is null, generation is set to 0.

#### Schemas.isHed3

Whether this schema collection comprises HED 3 schemas.

## Schemas.isSyntaxOnly

Whether this schema collection is for syntactic validation only.

#### Schemas.librarySchemas

The library schemas, i.e. the schema with nicknames, if any are defined.

#### Schemas.schemas

**type:** Map.<string, Schema>|null

The imported HED schemas.

The empty string key ("") corresponds to the schema with no nickname, while other keys correspond to the respective nicknames.

This field is null for syntax-only validation.

#### Schemas.standardSchema

The standard schema, i.e. primary schema implementing the HED standard, if one is defined.

#### Schemas.getSchema(*schemaName*)

Return the schema with the given nickname.

#### **Arguments**

• schemaName  $(string) - A$  nickname in the schema set.

### **Returns**

**Schema** – The schema object corresponding to that nickname.

<span id="page-15-1"></span><span id="page-15-0"></span>class SchemaSpec(*nickname*, *version*, *library*, *localPath*)

A schema version specification.

Constructor.

## **Arguments**

- nickname (string) The nickname of this schema.
- version  $(string)$  The version of this schema.
- library (string) The library name of this schema.
- localPath (string) The local path for this schema.

### SchemaSpec.SchemaSpec

Constructor.

#### SchemaSpec.library

**type:** string

The library name of this schema.

#### SchemaSpec.localName

Compute the name for the bundled copy of this schema.

#### SchemaSpec.localPath

**type:** string

The local path for this schema.

#### SchemaSpec.nickname

**type:** string

The nickname of this schema.

#### SchemaSpec.path

Alias to old name of localPath.

#### SchemaSpec.version

**type:** string

The version of this schema.

#### class SchemasSpec()

A specification mapping schema nicknames to SchemaSpec objects.

#### Constructor.

#### SchemasSpec.SchemasSpec

Constructor.

## SchemasSpec.data

**type:** Map.<string, SchemaSpec>

The specification mapping data.

#### <span id="page-16-1"></span>SchemasSpec.addSchemaSpec(*schemaSpec*)

Add a schema to this specification.

#### **Arguments**

• schemaSpec ([SchemaSpec](#page-15-0)) – A schema specification.

#### **Returns**

**SchemasSpec|map** – This object.

## SchemasSpec.isDuplicate(*schemaSpec*)

Determine whether this specification already has a schema with the given nickname.

#### **Arguments**

• schemaSpec ([SchemaSpec](#page-15-0)) – A schema specification with a nickname.

#### **Returns**

**boolean** – Whether the nickname exists in this specification.

## <span id="page-16-0"></span>**2.1.2 loader**

#### loadSchema(*schemaDef*, *useFallback*, *reportNoFallbackError*)

Load schema XML data from a schema version or path description.

#### **Arguments**

- schemaDef ([SchemaSpec](#page-15-0)) The description of which schema to use.
- useFallback (boolean) Whether to use a bundled fallback schema if the requested schema cannot be loaded.
- reportNoFallbackError (boolean) Whether to report an error on a failed schema load when no fallback was used.

### **Returns**

#### loadSchemaFromSpec(*schemaDef* )

Load schema XML data from a schema version or path description.

#### **Arguments**

• schemaDef ([SchemaSpec](#page-15-0)) – The description of which schema to use.

### **Returns**

#### loadPromise(*schemaDef* )

Choose the schema Promise from a schema version or path description.

#### **Arguments**

• schemaDef ([SchemaSpec](#page-15-0)) – The description of which schema to use.

#### **Returns**

**Promise.<object>** – The schema XML data or an error.

#### loadRemoteSchema(*schemaDef* )

Load schema XML data from the HED GitHub repository.

#### **Arguments**

• schemaDef ([SchemaSpec](#page-15-0)) – The standard schema version to load.

#### <span id="page-17-1"></span>**Returns**

**Promise.<object>** – The schema XML data.

#### loadLocalSchema(*path*)

Load schema XML data from a local file.

#### **Arguments**

• path (string) – The path to the schema XML data.

#### **Returns**

**Promise.<object>** – The schema XML data.

#### loadBundledSchema(*schemaDef* )

Load schema XML data from a bundled file.

#### **Arguments**

• schemaDef ([SchemaSpec](#page-15-0)) – The description of which schema to use.

#### **Returns**

**Promise.<object>** – The schema XML data.

#### loadSchemaFile(*xmlDataPromise*, *issueCode*, *issueArgs*)

Actually load the schema XML file.

### **Arguments**

- xmlDataPromise (Promise.<string>) The Promise containing the unparsed XML data.
- issueCode  $(string)$  The issue code.
- issueArgs (Object. < string, string>) The issue arguments passed from the calling function.

### **Returns**

**Promise.<object>** – The parsed schema XML data.

## parseSchemaXML(*data*)

Parse the schema XML data.

#### **Arguments**

• data (string) – The XML data.

#### **Returns**

**Promise.<object>** – The schema XML data.

## <span id="page-17-0"></span>**2.1.3 config**

Intentionally blank for now

## <span id="page-18-2"></span><span id="page-18-0"></span>**2.2 issues**

## <span id="page-18-1"></span>**2.2.1 issues**

class Issue(*internalCode*, *hedCode*, *level*, *message*)

A HED validation error or warning.

Constructor.

**Arguments**

- internalCode (string) The internal error code.
- hedCode (string) The HED 3 error code.
- level (string) The issue level (error or warning).
- message (string) The detailed error message.

## Issue.Issue

Constructor.

## Issue.code

**Note:** Deprecated.

#### **type:** string

Also the internal error code.

TODO: This is kept for backward compatibility until the next major version bump.

## Issue.hedCode

**type:** string

The HED 3 error code.

## Issue.internalCode

**type:** string

The internal error code.

#### Issue.level

**type:** string

The issue level (error or warning).

#### Issue.message

**type:** string

The detailed error message.

#### Issue.toString()

Override of [{@link](mailto:\{@link) Object.prototype.toString}.

#### **Returns**

**string** – This issue's message.

### generateIssue(*internalCode*, *parameters*)

Generate a new issue object.

#### **Arguments**

- internalCode (string) The internal error code.
- parameters (Object.<string, (string|Array.<number>)>) The error string parameters.

#### **Returns**

**Issue** – An object representing the issue.

## <span id="page-19-0"></span>**2.2.2 data**

Intentionally blank for now

## **CHAPTER**

## **THREE**

## **CONVERTER**

## <span id="page-20-3"></span><span id="page-20-1"></span><span id="page-20-0"></span>**3.1 types**

## class TagEntry(*shortTag*, *longTag*)

A tag dictionary entry.

## Constructor.

#### **Arguments**

- shortTag (string) The short version of the tag.
- longTag  $(string)$  The long version of the tag.

## TagEntry.TagEntry

Constructor.

## TagEntry.longFormattedTag

**type:** string

The formatted long version of the tag.

## TagEntry.longTag

**type:** string

The long version of the tag.

#### TagEntry.shortTag

**type:** string

The short version of the tag.

## TagEntry.takesValue

## **type:** boolean

Whether this tag takes a value.

### <span id="page-20-2"></span>class Mapping(*mappingData*)

A short-to-long mapping.

Constructor.

#### **Arguments**

• mappingData (Map.<string, TagEntry>) - A dictionary mapping forms to TagEntry instances.

#### <span id="page-21-3"></span>Mapping.Mapping

Constructor.

#### Mapping.mappingData

**type:** Map.<string, TagEntry>

A dictionary mapping forms to TagEntry instances.

## <span id="page-21-0"></span>**3.2 schema**

### buildMappingObject(*entries*)

Build a short-long mapping object from schema XML data.

**Arguments**

• entries ([SchemaEntries](#page-32-1)) – The schema XML data.

**Returns**

**Mapping** – The mapping object.

schema.buildSchema(*schemaDef* )

**Note:** Deprecated.

Build a schema container object containing a short-long mapping from a base schema version or path description.

**Arguments**

• schemaDef  $(Object)$  – The description of which schema to use.

**Returns**

**Promise.<never>|Promise.<Schemas>** – The schema container object or an error.

## <span id="page-21-1"></span>**3.3 issues**

Intentionally blank for now

## <span id="page-21-2"></span>**3.4 splitHedString**

#### splitHedString(*hedString*)

Split a HED string into delimiters and tags.

**Arguments**

• hedString (string) – The HED string to split.

#### **Returns**

**Array.<Array>** – A list of string parts. The boolean is true if the part is a tag and false if it is a delimiter. The numbers are the bounds of the part.

## <span id="page-22-1"></span><span id="page-22-0"></span>**3.5 converter**

#### removeSlashesAndSpaces(*hedString*)

Remove extra slashes and spaces from a HED string.

**Arguments**

• hedString  $(string)$  – The HED string to clean.

**Returns**

**string** – The cleaned HED string.

convertTagToLong(*schema*, *hedTag*, *hedString*, *offset*)

Convert a HED tag to long form.

The seemingly redundant code for duplicate tag entries (which are errored out on for HED 3 schemas) allow for similar HED 2 validation with minimal code duplication.

#### **Arguments**

- schema ([Schema](#page-12-3)) The schema object containing a short-to-long mapping.
- hedTag  $(string)$  The HED tag to convert.
- hedString (string) The full HED string (for error messages).
- **offset** (number) The offset of this tag within the HED string.

## **Returns**

convertTagToShort(*schema*, *hedTag*, *hedString*, *offset*)

Convert a HED tag to short form.

#### **Arguments**

- schema ([Schema](#page-12-3)) The schema object containing a short-to-long mapping.
- hedTag (string) The HED tag to convert.
- hedString (string) The full HED string (for error messages).
- **offset** (number) The offset of this tag within the HED string.

#### **Returns**

#### convertPartialHedStringToLong(*schema*, *partialHedString*, *fullHedString*, *offset*)

Convert a partial HED string to long form.

This is for the internal string parsing for the validation side.

#### **Arguments**

- schema ([Schema](#page-12-3)) The schema object containing a short-to-long mapping.
- partialHedString (string) The partial HED string to convert to long form.
- fullHedString (string) The full HED string.
- offset (number) The offset of the partial HED string within the full string.

#### **Returns**

<span id="page-23-0"></span>convertHedStringToLong(*schemas*, *hedString*)

**Note:** Deprecated.

Convert a HED string to long form.

**Arguments**

- schemas ([Schemas](#page-14-0)) The schema container object containing short-to-long mappings.
- hedString (string) The HED tag to convert.

**Returns**

convertHedStringToShort(*schemas*, *hedString*)

**Note:** Deprecated.

Convert a HED string to short form.

#### **Arguments**

- schemas ([Schemas](#page-14-0)) The schema container object containing short-to-long mappings.
- hedString (string) The HED tag to convert.

**Returns**

## **CHAPTER**

## **FOUR**

## **UTILS**

## <span id="page-24-5"></span><span id="page-24-1"></span><span id="page-24-0"></span>**4.1 xml2js**

## setParent(*node*, *parent*)

Handle top level of parent-setting recursion before passing to setNodeParent.

### **Arguments**

- node  $(object)$  The child node.
- parent  $(object)$  The parent node.

## <span id="page-24-2"></span>**4.2 map**

Intentionally blank for now # .. js:autofunction:: filterNonEqualDuplicates

## <span id="page-24-3"></span>**4.3 types**

## class MemoizerMixin()

Mix-in/superclass for property memoization until we can get away with private fields.

## class Memoizer()

Memoizer class

## <span id="page-24-4"></span>**4.4 files**

readFile(*fileName*)

Read a local file.

**Arguments**

• fileName  $(string)$  – The file path.

## **Returns**

**Promise.<unknown>** – A promise with the file contents.

## <span id="page-25-1"></span>readHTTPSFile(*url*)

Read a remote file using HTTPS.

### **Arguments**

•  $url (string)$  – The remote URL.

#### **Returns**

**Promise.<string>** – A promise with the file contents.

## <span id="page-25-0"></span>**4.5 xpath**

#### find(*element*, *query*)

Execute an XPath query on an xml2js object.

#### **Arguments**

- element (object) An xml2js element.
- query  $(string)$  An XPath query.

### **Returns**

**Array.<object>** – An array of xml2js elements matching the query.

## parseXPath(*query*)

Parse an XPath query.

This is a minimal parser only suitable for this package.

#### **Arguments**

• query  $(string)$  – An XPath query.

## **Returns**

**object** – The parsed search parameters.

#### search(*element*, *elementName*, *attributeName*)

Search for children of an element with a given name and attribute.

### **Arguments**

- element (object) An xml2js element.
- elementName  $(string)$  The element name.
- attributeName  $(string)$  The attribute name.

#### **Returns**

**Array.<object>** – An array of xml2js elements with the given name and attribute.

## <span id="page-26-1"></span><span id="page-26-0"></span>**4.6 string**

### stringIsEmpty(*string*)

Check if a string is empty or only whitespace.

#### **Arguments**

• string  $(string)$  – The string to check.

**Returns**

**boolean** – Whether the string is empty.

#### getCharacterCount(*string*, *characterToCount*)

Get number of instances of an character in a string.

#### **Arguments**

- string  $(string)$  The string to search.
- **characterToCount**  $(string)$  The character to search for.

## **Returns**

**number** – The number of instances of the character in the string.

#### capitalizeString(*string*)

Get a copy of a string with the first letter capitalized.

#### **Arguments**

• string (string) – The string to capitalize.

#### **Returns**

**string** – The capitalized string.

#### isClockFaceTime(*timeString*)

Determine if a string is a valid clock face time.

#### **Arguments**

• timeString (string) – The string to check.

### **Returns**

**boolean** – Whether the string is a valid clock face time.

#### isDateTime(*dateTimeString*)

Determine if a string is a valid date-time.

#### **Arguments**

• dateTimeString (string) – The string to check.

#### **Returns**

**boolean** – Whether the string is a valid date-time.

#### isNumber(*numericString*)

Determine if a string is a valid number.

#### **Arguments**

• numericString (string) – The string to check.

#### **Returns**

**boolean** – Whether the string is a valid number.

#### <span id="page-27-2"></span>stringTemplate(*strings*, *keys*)

Parse a template literal string.

Copied from [https://developer.mozilla.org/en-US/docs/Web/JavaScript/Reference/Template\\_literals.](https://developer.mozilla.org/en-US/docs/Web/JavaScript/Reference/Template_literals)

#### **Arguments**

- strings (Array. < string>) The literal parts of the template string.
- keys (number  $|string$ ) The keys of the closure arguments.

#### **Returns**

**function** – A closure to fill the string template.

## <span id="page-27-0"></span>**4.7 hedData**

#### getGenerationForSchemaVersion(*version*)

Determine the HED generation for a base schema version number.

**Arguments**

• version  $(string) - A$  HED base schema version number.

#### **Returns**

**number** – The HED generation the base schema belongs to.

#### getParsedParentTags(*hedSchemas*, *shortTag*)

Get the parent tag objects for a given short tag.

#### **Arguments**

- hedSchemas ([Schemas](#page-14-0)) The HED schema collection.
- shortTag  $(string) A$  short-form HED 3 tag.

#### **Returns**

**Map.<Schema, ParsedHedTag>** – A Map mapping a [{@link](mailto:\{@link) Schema} to a {@link ParsedHed-Tag} object representing the full tag.

## <span id="page-27-1"></span>**4.8 array**

#### getElementCount(*array*, *elementToCount*)

Get number of instances of an element in an array.

#### **Arguments**

- array  $(Array)$  The array to search.
- elementToCount  $(*)$  The element to search for.

#### **Returns**

**number** – The number of instances of the element in the array.

#### asArray(*array*)

Return a scalar as a singleton array and an array as-is.

#### **Arguments**

• array  $(T/Array. <7>)$  – An array or scalar.

#### <span id="page-28-1"></span>**Returns**

**Array.<T>** – The original array or a singleton array of the scalar.

#### recursiveMap(*fn*, *array*)

Apply a function recursively to an array.

#### **Arguments**

- **fn**  $(function)$  The function to apply.
- array  $(Array. \langle T \rangle)$  The array to map.

#### **Returns**

**Array.<U>** – The mapped array.

## <span id="page-28-0"></span>**4.9 hedStrings**

#### replaceTagNameWithPound()

Replace the end of a HED tag with a pound sign.

# .. js:autofunction:: getTagSlashIndices

#### getTagLevels(*tag*)

Get the levels of a tag.

#### **Arguments**

• tag (string) – A HED tag string.

## **Returns**

**Array.<string>** – The levels of this tag.

### hedStrings.getTagName(*tag*, *character*)

Get the last part of a HED tag.

#### **Arguments**

- tag  $(string) A$  HED tag
- **character** (string) The character to use as a separator.

#### **Returns**

**string** – The last part of the tag using the given separator.

#### hedStrings.getParentTag()

Get the HED tag prefix (up to the last slash).

### hedStringIsAGroup(*hedString*)

Determine whether a HED string is a group (surrounded by parentheses).

**Arguments**

## • hedString (string) – A HED string.

loadSchemaFile(*xmlDataPromise*, *issueCode*, *issueArgs*)

Actually load the schema XML file.

#### **Arguments**

- xmlDataPromise (Promise.<string>) The Promise containing the unparsed XML data.
- issueCode  $(string)$  The issue code.

<span id="page-29-0"></span>• issueArgs (Object. < string, string>) - The issue arguments passed from the calling function.

#### **Returns**

**Promise.<object>** – The parsed schema XML data.

## removeGroupParentheses(*tagGroup*)

Return a copy of a group tag with the surrounding parentheses removed.

#### **Arguments**

• tagGroup  $(string) - A$  tag group string.

## **CHAPTER**

## **FIVE**

## **VALIDATOR**

## <span id="page-30-2"></span><span id="page-30-1"></span><span id="page-30-0"></span>**5.1 dataset**

#### parseDefinitions(*parsedHedStrings*)

Parse the dataset's definitions and evaluate labels in the dataset.

#### **Arguments**

• parsedHedStrings (Array. <ParsedHedString>) – The dataset's parsed HED strings.

#### **Returns**

#### checkGroupForTemporalOrder(*parsedGroup*, *activeScopes*)

Check a parsed HED group for its onset and offset ordering.

#### **Arguments**

- parsedGroup ([ParsedHedGroup](#page-47-2)) A parsed HED group.
- activeScopes (Set.  $\langle$ string>) The active duration scopes, represented by the groups' canonical Def tags.

#### **Returns**

**Array.<Issue>** – Any issues found.

#### validateTemporalOrder(*hedStrings*, *hedSchemas*)

Validate onset and offset ordering.

#### **Arguments**

- hedStrings (Array.<ParsedHedString>) The dataset's HED strings.
- hedSchemas ([Schemas](#page-14-0)) The HED schema container object.

#### **Returns**

**Array.<Issue>** – Any issues found.

validateDataset(*definitions*, *hedStrings*, *hedSchemas*)

Perform dataset-level validation on a HED dataset.

## **Arguments**

- definitions (Definitions) The parsed dataset definitions.
- hedStrings (Array. <ParsedHedString>) The dataset's HED strings.
- hedSchemas ([Schemas](#page-14-0)) The HED schema container object.

## **Returns**

**Array.<Issue>** – Whether the HED dataset is valid and any issues found.

<span id="page-31-2"></span>validateHedEvents(*parsedHedStrings*, *hedSchemas*, *definitions*, *settings*)

Validate a group of HED strings.

### **Arguments**

- parsedHedStrings (Array.<string>|Array.<ParsedHedString>) The dataset's parsed HED strings.
- hedSchemas ([Schemas](#page-14-0)) The HED schema container object.
- definitions (Map. < string, ParsedHedGroup>) The dataset's parsed definitions.
- settings  $(Object)$  The configuration settings for validation.

#### **Returns**

validateHedDataset(*hedStrings*, *hedSchemas*, *checkForWarnings*)

Validate a HED dataset.

**Arguments**

- hedStrings (Array. < string>) The dataset's HED strings.
- hedSchemas ([Schemas](#page-14-0)) The HED schema container object.
- checkForWarnings (boolean) Whether to check for warnings or only errors.

### **Returns**

validateHedDatasetWithContext(*hedStrings*, *contextHedStrings*, *hedSchemas*, *checkForWarnings*) Validate a HED dataset with additional context.

#### **Arguments**

- hedStrings (Array. < string>) The dataset's HED strings.
- contextHedStrings (Array.<string>) The dataset's context HED strings.
- hedSchemas ([Schemas](#page-14-0)) The HED schema container object.
- checkForWarnings (boolean) Whether to check for warnings or only errors.

**Returns**

## <span id="page-31-0"></span>**5.2 schema**

## <span id="page-31-1"></span>**5.2.1 init**

## isHed3Schema(*xmlData*)

Determine whether a HED schema is based on the HED 3 spec.

## **Arguments**

• xmlData (object) – HED XML data.

## **Returns**

**boolean** – Whether the schema is a HED 3 schema.

## buildSchemaAttributesObject(*xmlData*)

Build a schema attributes object from schema XML data.

## **Arguments**

•  $xmlData(objject) - The schema XML data.$ 

#### <span id="page-32-2"></span>**Returns**

**SchemaAttributes|SchemaEntries** – The schema attributes object.

#### buildSchemaObject(*xmlData*)

Build a single schema container object from a base schema version or path description.

**Arguments**

•  $xmlData(object)$  – The schema's XML data

**Returns**

**Schema** – The HED schema object.

init.buildSchema(*schemaDef*, *useFallback*)

**Note:** Deprecated.

Build a schema collection object from a schema specification.

**Arguments**

- schemaDef  $(Object)$  The description of which schemas to use.
- useFallback (boolean) Whether to use a bundled fallback schema if the requested schema cannot be loaded.

#### **Returns**

#### buildSchemas(*schemaSpecs*)

Build a schema collection object from a schema specification.

#### **Arguments**

• schemaSpecs (Map.<string, SchemaSpec>|SchemasSpec) – The description of which schemas to use.

**Returns**

## <span id="page-32-0"></span>**5.2.2 types**

## <span id="page-32-1"></span>class SchemaEntries(*schemaParser*)

SchemaEntries class

Constructor.

#### **Arguments**

• schemaParser (Hed3SchemaParser) – A constructed schema parser.

SchemaEntries.SchemaEntries

Constructor.

## SchemaEntries.SIUnitModifiers

Get the schema's SI unit modifiers.

### SchemaEntries.SIUnitSymbolModifiers

Get the schema's SI unit symbol modifiers.

**Promise.<never>|Promise.<Schemas>** – The schema container object or an error.

## <span id="page-33-0"></span>SchemaEntries.allUnits

Get a map of all of this schema's units.

#### SchemaEntries.attributes

**type:** SchemaEntryManager

The schema's attributes.

#### SchemaEntries.definitions

**type:** Map.<string, SchemaEntryManager>

The schema's definitions.

#### SchemaEntries.properties

**type:** SchemaEntryManager

The schema's properties.

#### SchemaEntries.unitClassMap

Get the schema's unit classes.

#### SchemaEntries.tagHasAttribute(*tag*, *tagAttribute*)

Determine if a HED tag has a particular attribute in this schema.

#### **Arguments**

- tag  $(string)$  The HED tag to check.
- tagAttribute (string) The attribute to check for.

#### **Returns**

**boolean** – Whether this tag has this attribute.

#### class SchemaEntryManager(*definitions*)

A manager of [{@link](mailto:\{@link) SchemaEntry} objects.

Constructor.

#### **Arguments**

• definitions (Map. < string,  $T$ ) – A map of schema entry definitions.

#### SchemaEntryManager.SchemaEntryManager

Constructor.

#### SchemaEntryManager.\_definitions

**type:** Map.<string, T>

The definitions managed by this entry manager.

#### SchemaEntryManager.keys()

Iterator over the entry manager's keys.

#### **Returns**

#### **IterableIterator.<string>** –

SchemaEntryManager.values()

Iterator over the entry manager's keys.

#### **Returns**

**IterableIterator.<T>** –

## <span id="page-34-1"></span>class SchemaEntry()

SchemaEntry class

#### SchemaEntry.SchemaEntry

#### SchemaEntry.\_name

**type:** string

The name of this schema entry.

#### SchemaEntry.name

The name of this schema entry.

#### SchemaEntry.hasAttributeName(*attributeName*)

Whether this schema entry has this attribute (by name).

This method is a stub to be overridden in [{@link](mailto:\{@link) SchemaEntryWithAttributes}.

#### **Arguments**

• attributeName  $(string)$  – The attribute to check for.

#### **Returns**

**boolean** – Whether this schema entry has this attribute.

#### class SchemaProperty()

A schema property.

SchemaProperty.SchemaProperty

#### SchemaProperty.\_propertyType

**type:** string

The type of the property.

#### SchemaProperty.isCategoryProperty

Whether this property describes a schema category.

#### SchemaProperty.isRoleProperty

Whether this property describes a role.

#### SchemaProperty.isTypeProperty

Whether this property describes a data type.

#### <span id="page-34-0"></span>class SchemaAttribute(*name*, *properties*)

A schema attribute.

Constructor.

#### **Arguments**

- **name**  $(string)$  The name of the schema attribute.
- properties (Array. < SchemaProperty>) The properties assigned to this schema attribute.

## SchemaAttribute.SchemaAttribute

**Constructor** 

#### SchemaAttribute.\_categoryProperties

**type:** Set.<SchemaProperty>

The categories of elements this schema attribute applies to.

### <span id="page-35-0"></span>SchemaAttribute.\_roleProperties

**type:** Set.<SchemaProperty>

The set of role properties for this schema attribute.

#### SchemaAttribute.\_typeProperty

**type:** SchemaProperty

The data type of this schema attribute.

#### SchemaAttribute.categoryProperty

The categories of elements this schema attribute applies to.

#### SchemaAttribute.roleProperties

The set of role properties for this schema attribute.

#### SchemaAttribute.typeProperty

The data type property of this schema attribute.

### class SchemaEntryWithAttributes(*name*, *booleanAttributes*, *valueAttributes*)

SchemaEntryWithAttributes class

#### SchemaEntryWithAttributes.booleanAttributeNames

**type:** Set.<string>

The set of boolean attribute names this schema entry has.

#### SchemaEntryWithAttributes.booleanAttributes

**type:** Set.<SchemaAttribute>

The set of boolean attributes this schema entry has.

#### SchemaEntryWithAttributes.valueAttributeNames

**type:** Map.<string, **\***>

The collection of value attribute names this schema entry has.

#### SchemaEntryWithAttributes.valueAttributes

**type:** Map.<SchemaAttribute, **\***>

The collection of value attributes this schema entry has.

#### SchemaEntryWithAttributes.getAttributeValue(*attribute*, *alwaysReturnArray=false*)

Retrieve the value of an attribute on this schema entry.

#### **Arguments**

- attribute ([SchemaAttribute](#page-34-0)) The attribute whose value should be returned.
- alwaysReturnArray (boolean) Whether to return a singleton array instead of a scalar value.

#### **Returns**

**\*** – The value of the attribute.

SchemaEntryWithAttributes.getNamedAttributeValue(*attributeName*, *alwaysReturnArray=false*) Retrieve the value of an attribute (by name) on this schema entry.

#### **Arguments**

• **attributeName** (string) – The attribute whose value should be returned.

<span id="page-36-0"></span>• alwaysReturnArray (boolean) – Whether to return a singleton array instead of a scalar value.

#### **Returns**

**\*** – The value of the attribute.

#### SchemaEntryWithAttributes.hasAttribute(*attribute*)

Whether this schema entry has this attribute.

#### **Arguments**

• attribute ([SchemaAttribute](#page-34-0)) – The attribute to check for.

#### **Returns**

**boolean** – Whether this schema entry has this attribute.

#### SchemaEntryWithAttributes.hasAttributeName(*attributeName*)

Whether this schema entry has this attribute (by name).

#### **Arguments**

• attributeName (string) – The attribute to check for.

#### **Returns**

**boolean** – Whether this schema entry has this attribute.

#### class SchemaUnit()

SchemaUnit class

SchemaUnit.SchemaUnit

#### SchemaUnit.\_derivativeUnits

**type:** Array.<string>

The legal derivatives of this unit.

### class SchemaUnitClass(*name*, *booleanAttributes*, *valueAttributes*, *units*)

SchemaUnitClass class

Constructor.

#### **Arguments**

- name  $(string)$  The name of this unit class.
- booleanAttributes (Set.<SchemaAttribute>) The boolean attributes for this unit class.
- valueAttributes (Map. < SchemaAttribute,  $\Rightarrow$ ) The value attributes for this unit class.
- units (Map. < string, SchemaUnit>) The units for this unit class.

## SchemaUnitClass.SchemaUnitClass

Constructor.

### SchemaUnitClass.\_units

**type:** Map.<string, SchemaUnit>

The units for this unit class.

### SchemaUnitClass.defaultUnit

Get the default unit for this unit class.

## <span id="page-37-0"></span>SchemaUnitClass.units

Get the units for this unit class.

#### class SchemaUnitModifier()

SchemaUnitModifier class

#### SchemaUnitModifier.SchemaUnitModifier

#### class SchemaValueClass()

SchemaValueClass class

## SchemaValueClass.SchemaValueClass

### class SchemaTag(*name*, *booleanAttributes*, *valueAttributes*, *unitClasses*)

A tag in a HED schema.

Constructor.

#### **Arguments**

- name  $(string)$  The name of this tag.
- booleanAttributes (Set.<SchemaAttribute>) The boolean attributes for this tag.
- valueAttributes (Map.<SchemaAttribute, \*>) The value attributes for this tag.
- unitClasses (Map. < string, SchemaUnit>) The unit classes for this tag.

#### SchemaTag.SchemaTag

Constructor.

#### SchemaTag.\_parent

**type:** SchemaTag

This tag's parent tag.

#### SchemaTag.\_unitClasses

**type:** Array.<SchemaUnitClass>

This tag's unit classes.

#### SchemaTag.hasUnitClasses

Whether this tag has any unit classes.

#### SchemaTag.parent

**type:** SchemaTag

This tag's parent tag.

#### SchemaTag.unitClasses

**type:** Array.<SchemaUnitClass>

This tag's unit classes.

## <span id="page-38-4"></span><span id="page-38-0"></span>**5.2.3 parser**

### class SchemaParser()

SchemaParser class

SchemaParser.SchemaParser

#### SchemaParser.getElementTagName(*element*)

Extract the name of an XML element.

NOTE: This method cannot be merged into [{@link](mailto:\{@link) getElementTagValue} because it is used as a first-class object.

**Arguments**

• element (object) – An XML element.

#### **Returns**

**string** – The name of the element.

#### SchemaParser.getElementTagValue(*element*, *tagName*)

Extract a value from an XML element.

#### **Arguments**

- element  $(object)$  An XML element.
- tagName  $(string)$  The tag value to extract.

#### **Returns**

**string** – The value of the tag in the element.

## <span id="page-38-1"></span>**5.2.4 hed3**

Intentionally blank for now

## <span id="page-38-2"></span>**5.3 event**

## <span id="page-38-3"></span>**5.3.1 init**

#### initiallyValidateHedString(*hedString*, *hedSchemas*, *options*, *definitions=null*)

Perform initial validation on a HED string and parse it so further validation can be performed.

#### **Arguments**

- hedString (string | Parsed HedString) The HED string to validate.
- hedSchemas ([Schemas](#page-14-0)) The HED schemas to validate against.
- options (Object. < string, boolean>) Any validation options passed in.
- definitions (Map.<string, ParsedHedGroup>) The definitions for this HED dataset.

#### **Returns**

<span id="page-39-1"></span>validateHedString(*hedString*, *hedSchemas*, *checkForWarnings*, *expectValuePlaceholderString*)

**Note:** Deprecated.

Validate a HED string.

**Arguments**

- hedString (string | Parsed HedString) The HED string to validate.
- hed[Schemas](#page-14-0) (Schemas) The HED schemas to validate against.
- checkForWarnings (boolean) Whether to check for warnings or only errors.
- expectValuePlaceholderString (boolean) Whether this string is expected to have a '#' placeholder representing a value.

#### **Returns**

validateHedEvent(*hedString*, *hedSchemas*, *checkForWarnings*)

**Note:** Deprecated.

Validate a HED event string.

#### **Arguments**

- hedString (string | Parsed HedString) The HED event string to validate.
- hed[Schemas](#page-14-0) (Schemas) The HED schemas to validate against.
- **checkForWarnings** (*boolean*) Whether to check for warnings or only errors.

### **Returns**

validateHedEventWithDefinitions(*hedString*, *hedSchemas*, *definitions*, *checkForWarnings*)

Validate a HED event string.

#### **Arguments**

- hedString (string | ParsedHedString) The HED event string to validate.
- hed[Schemas](#page-14-0) (Schemas) The HED schemas to validate against.
- definitions (Map.  $\leq$ string, ParsedHedGroup>) The dataset's parsed definitions.
- **checkForWarnings** (*boolean*) Whether to check for warnings or only errors.

**Returns**

## <span id="page-39-0"></span>**5.3.2 validator**

#### class HedValidator(*parsedString*, *hedSchemas*, *options*)

HedValidator class

Constructor.

#### **Arguments**

• parsedString ([ParsedHedString](#page-46-1)) – The parsed HED string to be validated.

- hed[Schemas](#page-14-0) (Schemas) The collection of HED schemas.
- options (Object.<String, boolean>) The validation options.

#### <span id="page-40-0"></span>HedValidator.HedValidator

Constructor.

#### HedValidator.hedSchemas

**type:** Schemas

The collection of HED schemas.

#### HedValidator.issues

**type:** Array.<Issue>

The running issue list.

#### HedValidator.options

**type:** Object.<string, boolean>

The validation options.

#### HedValidator.parsedString

**type:** ParsedHedString

The parsed HED string to be validated.

#### HedValidator.\_checkForTagAttribute(*attribute*, *fn*)

Validation check based on a tag attribute.

#### **Arguments**

- attribute (string) The name of the attribute.
- $\mathbf{fn}$  (function) The actual validation code.

#### HedValidator.checkForDuplicateTags(*tagList*)

Check for duplicate tags at the top level or within a single group.

#### HedValidator.checkForMultipleUniqueTags(*tagList*)

Check for multiple instances of a unique tag.

#### HedValidator.checkForRequiredTags()

Check that all required tags are present.

#### HedValidator.checkIfTagIsValid(*tag*, *previousTag*)

Check if an individual HED tag is in the schema or is an allowed extension.

#### HedValidator.checkIfTagRequiresChild(*tag*)

Check if a tag is missing a required child.

#### **Arguments**

• tag ([ParsedHedTag](#page-43-2)) – The HED tag to be checked.

## HedValidator.checkIfTagUnitClassUnitsAreValid(*tag*)

Check that the unit is valid for the tag's unit class.

#### **Arguments**

• tag ([ParsedHedTag](#page-43-2))  $- A$  HED tag.

<span id="page-41-1"></span>HedValidator.checkValueTagSyntax(*tag*) Check the syntax of tag values. **Arguments** • tag ([ParsedHedTag](#page-43-2))  $- A$  HED tag. HedValidator.pushIssue(*internalCode*, *parameters*) Generate a new issue object and push it to the end of the issues array. **Arguments**  $\cdot$  internalCode (string) – The internal error code. • parameters (Object. < string, (string | Array. < number>)>) – The error string parameters. HedValidator.validateHedTagGroup(*parsedTagGroup*) Validate a HED tag group. HedValidator.validateHedTagGroups() Validate the HED tag groups in a parsed HED string. HedValidator.validateHedTagLevel(*tagList*) Validate a HED tag level. HedValidator.validateHedTagLevels() Validate the HED tag levels in a parsed HED string object. HedValidator.validateIndividualHedTag(*tag*, *previousTag*) Validate an individual HED tag. HedValidator.validateIndividualHedTags() Validate the individual HED tags in a parsed HED string object. HedValidator.validateTopLevelTags() Validate the top-level HED tags in a parsed HED string.

## <span id="page-41-0"></span>**5.3.3 hed3**

class Hed3Validator(*parsedString*, *hedSchemas*, *definitions*, *options*)

Hed3Validator class

Constructor.

**Arguments**

- parsedString ([ParsedHedString](#page-46-1)) The parsed HED string to be validated.
- hedSchemas ([Schemas](#page-14-0)) The collection of HED schemas.
- definitions (Map. < string, ParsedHedGroup>) The parsed definitions.
- **options** (*Object.* <*string, boolean*> $)$  The validation options.

#### Hed3Validator.Hed3Validator

Constructor.

## <span id="page-42-0"></span>Hed3Validator.definitions

**type:** Map.<string, ParsedHedGroup>

The parsed definitions.

#### Hed3Validator.checkDefinitionGroupSyntax(*tagGroup*)

Check the syntax of HED 3 definitions.

#### **Arguments**

• tagGroup ([ParsedHedGroup](#page-47-2)) – The tag group.

### Hed3Validator.checkDefinitionStringSyntax()

Check full-string Definition syntax.

#### Hed3Validator.checkForInvalidTopLevelTagGroupTags()

Check for tags marked with the topLevelTagGroup attribute that are not in top-level tag groups.

#### Hed3Validator.checkForInvalidTopLevelTags()

Check for invalid top-level tags.

## Hed3Validator.checkForMissingDefinitions(*tag*, *defShortTag="Def"*)

Check for missing HED 3 definitions.

#### **Arguments**

- tag ([ParsedHedTag](#page-43-2)) The HED tag.
- defShortTag  $(string)$  The short tag to check for.

### Hed3Validator.checkIfTagIsValid(*tag*, *previousTag*)

Check if an individual HED tag is in the schema or is an allowed extension.

#### Hed3Validator.checkIfTagUnitClassUnitsAreValid(*tag*)

Check that the unit is valid for the tag's unit class.

#### **Arguments**

• tag ([ParsedHed3Tag](#page-44-0)) – A HED tag.

## Hed3Validator.checkPlaceholderStringSyntax()

Check full-string placeholder syntax.

### Hed3Validator.checkPlaceholderTagSyntax(*tag*)

Check basic placeholder tag syntax.

#### **Arguments**

• tag ([ParsedHedTag](#page-43-2)) - A HED tag.

#### Hed3Validator.checkTemporalSyntax(*tagGroup*)

Check the syntax of HED 3 onsets and offsets.

#### **Arguments**

• tagGroup ([ParsedHedGroup](#page-47-2)) – The tag group.

### Hed3Validator.checkValueTagSyntax(*tag*)

Check the syntax of tag values.

#### **Arguments**

• tag ([ParsedHed3Tag](#page-44-0)) - A HED tag.

## <span id="page-43-3"></span>Hed3Validator.validateFullParsedHedString()

Validate the full parsed HED string.

- Hed3Validator.validateHedTagGroup(*parsedTagGroup*) Validate a HED tag group.
- Hed3Validator.validateIndividualHedTag(*tag*, *previousTag*) Validate an individual HED tag.

## Hed3Validator.validateTopLevelTagGroups()

Validate the top-level HED tag groups in a parsed HED string.

## Hed3Validator.validateTopLevelTags()

Validate the top-level HED tags in a parsed HED string.

#### Hed3Validator.validateUnits(*tag*)

Validate a unit and strip it from the value.

#### **Arguments**

• tag ([ParsedHed3Tag](#page-44-0)) - A HED tag.

## **Returns**

Hed3Validator.validateValue(*value*, *isNumeric*)

Determine if a stripped value is valid.

#### **Arguments**

- value  $(string)$  The stripped value.
- isNumeric (boolean) Whether the tag is numeric.

## <span id="page-43-0"></span>**5.4 parser**

## <span id="page-43-1"></span>**5.4.1 parsedHedTag**

<span id="page-43-2"></span>class ParsedHedTag(*originalTag*, *hedString*, *originalBounds*, *hedSchemas*, *schemaName*)

A parsed HED tag.

Constructor.

**Arguments**

- originalTag (string) The original HED tag.
- hedString (string) The original HED string.
- original Bounds (Array. <number>) The bounds of the HED tag in the original HED string.
- hed[Schemas](#page-14-0) (Schemas) The collection of HED schemas.
- schemaName (string) The label of this tag's schema in the dataset's schema spec.

#### ParsedHedTag.ParsedHedTag

Constructor.

#### ParsedHedTag.allowsExtensions

Check if any level of this HED tag allows extensions.

#### <span id="page-44-1"></span>ParsedHedTag.canonicalTag

**type:** string

The canonical form of the HED tag.

#### ParsedHedTag.conversionIssues

**type:** Array.<Issue>

Any issues encountered during tag conversion.

## ParsedHedTag.formattedTag

**type:** string

The formatted canonical version of the HED tag.

#### ParsedHedTag.schema

**type:** Schema

The HED schema this tag belongs to.

#### ParsedHedTag.\_convertTag(*hedString*, *hedSchemas*, *schemaName*)

Convert this tag to long form.

#### **Arguments**

- hedString (string) The original HED string.
- hedSchemas ([Schemas](#page-14-0)) The collection of HED schemas.
- schemaName (string) The label of this tag's schema in the dataset's schema spec.

#### ParsedHedTag.\_formatTag()

Format this HED tag by removing newlines, double quotes, and slashes.

#### ParsedHedTag.toString()

Override of [{@link](mailto:\{@link) Object.prototype.toString}.

#### **Returns**

**string** – The original form of this HED tag.

#### static ParsedHedTag.ancestorIterator(*tagString*)

Iterate through a tag's ancestor tag strings.

#### **Arguments**

• tagString  $(string) - A$  tag string.

#### static ParsedHedTag.getParentTag(*tagString*)

Get the HED tag prefix (up to the last slash).

## static ParsedHedTag.getTagName(*tagString*)

Get the last part of a HED tag.

## **Arguments**

• tagString  $(string) - A HED tag$ .

**Returns**

**string** – The last part of the tag using the given separator.

## <span id="page-44-0"></span>class ParsedHed3Tag()

A parsed HED3 tag.

#### <span id="page-45-1"></span>ParsedHed3Tag.defaultUnit

Get the default unit for this HED tag.

#### ParsedHed3Tag.existsInSchema

Determine if this HED tag is in the schema.

#### ParsedHed3Tag.hasUnitClass

Checks if this HED tag has the 'unitClass' attribute.

## ParsedHed3Tag.takesValue

Checks if this HED tag has the 'takesValue' attribute.

#### ParsedHed3Tag.takesValueFormattedTag

Determine value-taking form of this tag.

#### ParsedHed3Tag.takesValueTag

Get the schema tag object for this tag's value-taking form.

### ParsedHed3Tag.unitClasses

Get the unit classes for this HED tag.

### ParsedHed3Tag.validUnits

Get the legal units for a particular HED tag.

### ParsedHed3Tag.\_convertTag(*hedString*, *hedSchemas*, *schemaName*)

Convert this tag to long form.

#### **Arguments**

- hedString  $(string)$  The original HED string.
- hed[Schemas](#page-14-0) (Schemas) The collection of HED schemas.
- schemaName (string) The label of this tag's schema in the dataset's schema spec.

## <span id="page-45-0"></span>**5.4.2 splitHedString**

## class HedStringTokenizer(*hedString*)

Class for tokenizing hed strings

HedStringTokenizer.tokenize()

Split the HED string into delimiters and tags.

#### **Returns**

## checkForInvalidCharacters(*hedString*, *tagSpecs*)

Check the split HED tags for invalid characters

### **Arguments**

- hedString  $(string)$  The HED string to be split.
- tagSpecs (Array. <TagSpec>) The tag specifications.

#### **Returns**

**Object.<string, Array.<Issue>>** – Any issues found.

#### <span id="page-46-2"></span>createParsedTags(*hedString*, *hedSchemas*, *tagSpecs*, *groupSpecs*)

Create the parsed HED tag and group objects.

#### **Arguments**

- hedString  $(string)$  The HED string to be split.
- hedSchemas ([Schemas](#page-14-0)) The collection of HED schemas.
- tagSpecs (Array. <TagSpec>) The tag specifications.
- groupSpecs (GroupSpec) The bounds of the tag groups.

## **Returns**

## splitHedString(*hedString*)

Split a HED string into delimiters and tags.

#### **Arguments**

• hedString (string) – The HED string to split.

#### **Returns**

**Array.**  $\leq$  Array  $>$  – A list of string parts. The boolean is true if the part is a tag and false if it is a delimiter. The numbers are the bounds of the part.

## <span id="page-46-0"></span>**5.4.3 parsedHedString**

#### <span id="page-46-1"></span>class ParsedHedString(*hedString*, *parsedTags*)

A parsed HED string.

Constructor.

### **Arguments**

- hedString (string) The original HED string.
- parsedTags (Array. <ParsedHedSubstring>) The nested list of parsed HED tags and groups.

#### ParsedHedString.ParsedHedString

Constructor.

#### ParsedHedString.definitionGroups

**type:** Array.<ParsedHedGroup>

The definition tag groups in the string.

## ParsedHedString.hedString

**type:** string

The original HED string.

#### ParsedHedString.tagGroups

**type:** Array.<ParsedHedGroup>

The tag groups in the string.

#### ParsedHedString.tags

**type:** Array.<ParsedHedTag>

All the tags in the string.

## <span id="page-47-3"></span>ParsedHedString.topLevelTagGroups

**type:** Array.<Array.<ParsedHedTag>>

The top-level tag groups in the string, split into arrays.

#### ParsedHedString.topLevelTags

**type:** Array.<ParsedHedTag>

All the top-level tags in the string.

## <span id="page-47-0"></span>**5.4.4 parsedHedSubstring**

#### class ParsedHedSubstring(*originalTag*, *originalBounds*)

A parsed HED substring.

Constructor.

**Arguments**

- originalTag (string) The original HED tag.
- original Bounds (Array. <number>) The bounds of the HED tag in the original HED string.

#### ParsedHedSubstring.ParsedHedSubstring

Constructor.

#### ParsedHedSubstring.originalBounds

**type:** Array.<int>

The bounds of the HED tag in the original HED string.

#### ParsedHedSubstring.originalTag

**type:** string

The original pre-parsed version of the HED tag.

## ParsedHedSubstring.toString()

Override of [{@link](mailto:\{@link) Object.prototype.toString}.

#### **Returns**

**string** – The original form of this HED substring.

## <span id="page-47-1"></span>**5.4.5 parsedHedGroup**

#### <span id="page-47-2"></span>class ParsedHedGroup(*parsedHedTags*, *hedSchemas*, *hedString*, *originalBounds*)

A parsed HED tag group.

Constructor.

**Arguments**

- hed[Schemas](#page-14-0) (Schemas) The collection of HED schemas.
- hedString (string) The original HED string.
- originalBounds ( $Array$ . < number >  $)$  The bounds of the HED tag in the original HED string.

#### <span id="page-48-0"></span>ParsedHedGroup.ParsedHedGroup

Constructor.

#### ParsedHedGroup.defCount

Determine the number of [{@code](mailto:\{@code) Def} and [{@code](mailto:\{@code) Def-expand} tag/tag groups included in this group.

### ParsedHedGroup.defExpandChildren

**type:** Array.<ParsedHedGroup>

The top-level child subgroups containing Def-expand tags.

#### ParsedHedGroup.defExpandName

Determine the name of this group's definition.

### ParsedHedGroup.defExpandNameAndValue

Determine the name and value of this group's definition.

#### ParsedHedGroup.defExpandTag

Find what should be the sole [{@code](mailto:\{@code) Def-expand} tag, or throw an error if more than one is found.

#### ParsedHedGroup.defExpandTags

The [{@code](mailto:\{@code) Def-expand} tags associated with this HED tag group.

#### ParsedHedGroup.defExpandValue

Determine the value of this group's definition.

#### ParsedHedGroup.defName

Determine the name(s) of this group's definition.

#### ParsedHedGroup.defNameAndValue

Determine the name and value of this group's [{@code](mailto:\{@code) Def} or {@code Def-expand}.

#### ParsedHedGroup.defTags

The [{@code](mailto:\{@code) Def} tags associated with this HED tag group.

#### ParsedHedGroup.defValue

Determine the name of this group's definition.

#### ParsedHedGroup.definitionGroup

Determine the value of this group's definition.

#### ParsedHedGroup.definitionName

Determine the name of this group's definition.

#### ParsedHedGroup.definitionNameAndValue

Determine the name and value of this group's definition.

#### ParsedHedGroup.definitionTag

Find what should be the sole definition tag, or throw an error if more than one is found.

#### ParsedHedGroup.definitionTags

The [{@code](mailto:\{@code) Definition} tags associated with this HED tag group.

#### ParsedHedGroup.definitionValue

Determine the value of this group's definition.

### ParsedHedGroup.hasDefExpandChildren

**type:** boolean

Whether this HED tag group has child groups with a Def-expand tag.

#### <span id="page-49-0"></span>ParsedHedGroup.isDefExpandGroup

Whether this HED tag group has a [{@code](mailto:\{@code) Def-expand} tag.

#### ParsedHedGroup.isDefGroup

Whether this HED tag group has a [{@code](mailto:\{@code) Def} tag.

#### ParsedHedGroup.isDefinitionGroup

Whether this HED tag group is a definition group.

## ParsedHedGroup.isInsetGroup

Whether this HED tag group is an inset group.

#### ParsedHedGroup.isOffsetGroup

Whether this HED tag group is an offset group.

#### ParsedHedGroup.isOnsetGroup

Whether this HED tag group is an onset group.

## ParsedHedGroup.isTemporalGroup

Whether this HED tag group is an onset, offset, or inset group.

#### ParsedHedGroup.specialTags

**type:** Map.<string, Array.<ParsedHedTag>>

Any HED tags with special handling.

#### ParsedHedGroup.tags

The parsed HED tags in the HED tag group.

#### ParsedHedGroup.temporalGroupName

Whether this HED tag group is an onset, offset, or inset group.

#### ParsedHedGroup.nestedGroups()

The deeply nested array of parsed tags.

#### **Returns**

#### **Array.<ParsedHedTag>** –

### ParsedHedGroup.subGroupArrayIterator()

Iterator over the full HED groups and subgroups in this HED tag group.

#### ParsedHedGroup.subParsedGroupIterator()

Iterator over the ParsedHedGroup objects in this HED tag group.

#### ParsedHedGroup.tagIterator()

Iterator over the parsed HED tags in this HED tag group.

#### ParsedHedGroup.topLevelGroupIterator()

Iterator over the top-level parsed HED groups in this HED tag group.

## static ParsedHedGroup.findDefinitionName(*canonicalTag*, *definitionBase*) Determine the name of this group's definition.

#### static ParsedHedGroup.findGroupTags(*group*, *hedSchemas*, *shortTag*)

Determine a parsed HED tag group's special tags.

#### **Arguments**

• group ([ParsedHedGroup](#page-47-2)) – The parsed HED tag group.

- <span id="page-50-1"></span>• hed[Schemas](#page-14-0) (Schemas) – The collection of HED schemas.
- shortTag  $(string)$  The short tag to search for.

#### **Returns**

**null|Array.<ParsedHedTag>** – The tag(s) matching the short tag.

#### static ParsedHedGroup.getDefinitionTagValue(*tag*, *parentTag*)

Extract the value from a definition tag.

#### **Arguments**

- tag ([ParsedHedTag](#page-43-2)) A definition-type tag.
- **parentTag** (string) The expected parent of the tag.

#### **Returns**

**string** – The parameterized value of the definition, or an empty string if no value was found.

## <span id="page-50-0"></span>**5.4.6 main**

## substituteCharacters()

Substitute certain illegal characters and report warnings when found.

### countTagGroupParentheses()

Check if group parentheses match. Pushes an issue if they don't match.

#### isCommaMissingAfterClosingParenthesis()

Check if a comma is missing after an opening parenthesis.

#### findDelimiterIssuesInHedString()

Check for delimiter issues in a HED string (e.g. missing commas adjacent to groups, extra commas or tildes).

#### validateFullUnparsedHedString(*hedString*)

Validate the full unparsed HED string.

### **Arguments**

• hedString (string) – The unparsed HED string.

#### **Returns**

**Object.<string, Array.<Issue>>** – String substitution issues and other issues.

#### parseHedString(*hedString*, *hedSchemas*)

Parse a full HED string into an object of tag types.

#### **Arguments**

- hedString (string) The full HED string to parse.
- hed[Schemas](#page-14-0) (Schemas) The collection of HED schemas.

#### **Returns**

#### parseHedStrings(*hedStrings*, *hedSchemas*)

Parse a set of HED strings.

#### **Arguments**

- hedStrings  $(Array. \langle string \rangle) A$  set of HED strings.
- hed[Schemas](#page-14-0) (Schemas) The collection of HED schemas.

<span id="page-51-4"></span>**Returns**

## <span id="page-51-0"></span>**5.5 hed2**

## <span id="page-51-1"></span>**5.5.1 schema**

### <span id="page-51-2"></span>**5.5.1.1 schemaAttributes**

#### <span id="page-51-3"></span>class SchemaAttributes(*schemaParser*)

A description of a HED schema's attributes.

Constructor.

#### **Arguments**

• schemaParser ([Hed2SchemaParser](#page-52-3)) – A constructed schema parser.

## SchemaAttributes.SchemaAttributes

Constructor.

## SchemaAttributes.hasUnitClasses

**type:** boolean

Whether the schema has unit classes.

## SchemaAttributes.hasUnitModifiers

**type:** boolean

Whether the schema has unit modifiers.

#### SchemaAttributes.tagAttributes

**type:** Object.<string, Object.<string, (boolean|string|Array.<string>)>>

The mapping from attributes to tags to values.

#### SchemaAttributes.tagUnitClasses

**type:** Object.<string, Array.<string>>

The mapping from tags to their unit classes.

#### SchemaAttributes.tags

**type:** Array.<string>

The list of all (formatted) tags.

#### SchemaAttributes.unitAttributes

**type:** Object.<string, Object.<string, (boolean|string|Array.<string>)>>

The mapping from units to their attributes.

## SchemaAttributes.unitClassAttributes

**type:** Object.<string, Object.<string, (boolean|string|Array.<string>)>>

The mapping from unit classes to their attributes.

### SchemaAttributes.unitClasses

**type:** Object.<string, Array.<string>>

The mapping from unit classes to their units.

### <span id="page-52-4"></span>SchemaAttributes.unitModifiers

**type:** Object.<string, Array.<string>>

The mapping from unit modifier types to unit modifiers.

#### SchemaAttributes.tagHasAttribute(*tag*, *tagAttribute*)

Determine if a HED tag has a particular attribute in this schema.

#### **Arguments**

- tag  $(string)$  The HED tag to check.
- tagAttribute (string) The attribute to check for.

#### **Returns**

**boolean|null** – Whether this tag has this attribute, or null if the attribute doesn't exist.

### <span id="page-52-0"></span>**5.5.1.2 hed2SchemaParser**

#### <span id="page-52-3"></span>class Hed2SchemaParser()

Hed2SchemaParser class

## <span id="page-52-1"></span>**5.5.2 event**

## <span id="page-52-2"></span>**5.5.2.1 hed2Validator**

#### class Hed2Validator()

Hed2Validator class

#### Hed2Validator.Hed2Validator

#### Hed2Validator.checkIfTagUnitClassUnitsAreValid(*tag*)

Check that the unit is valid for the tag's unit class.

#### **Arguments**

• tag ([ParsedHed2Tag](#page-53-3)) – A HED tag.

### Hed2Validator.checkValueTagSyntax(*tag*)

Check the syntax of tag values.

#### **Arguments**

• tag ([ParsedHed2Tag](#page-53-3)) –  $A$  HED tag.

#### Hed2Validator.validateValue(*value*, *isNumeric*)

Determine if a stripped value is valid.

#### **Arguments**

- value  $(string)$  The stripped value.
- isNumeric (boolean) Whether the tag is numeric.

## **Returns**

**boolean** – Whether the stripped value is valid.

## <span id="page-53-4"></span><span id="page-53-0"></span>**5.5.2.2 units**

units.validateUnits(*originalTagUnitValue*, *tagUnitClassUnits*, *hedSchemaAttributes*)

Validate a unit and strip it from the value.

#### **Arguments**

- originalTagUnitValue (string) The unformatted version of the value.
- tagUnitClassUnits (Array. < string>) The list of valid units for this tag.
- hedSchemaAttributes ([SchemaAttributes](#page-51-3)) The collection of schema attributes.

#### **Returns**

#### isPrefixUnit(*unit*, *hedSchemaAttributes*)

Determine whether a unit is a valid prefix unit.

#### **Arguments**

- unit  $(string) A$  unit string.
- hedSchemaAttributes ([SchemaAttributes](#page-51-3)) The collection of schema attributes.

## **Returns**

**boolean** – Whether the unit is a valid prefix unit.

#### getValidDerivativeUnits(*unit*, *hedSchemaAttributes*)

Get the list of valid derivatives of a unit.

#### **Arguments**

- unit  $(string) A$  unit string.
- hedSchemaAttributes ([SchemaAttributes](#page-51-3)) The collection of schema attributes.

### **Returns**

**Array.<string>** – The list of valid derivative units.

### getAllUnits()

Get the legal units for a particular HED tag.

## <span id="page-53-1"></span>**5.5.3 parser**

## <span id="page-53-2"></span>**5.5.3.1 parsedHed2Tag**

## <span id="page-53-3"></span>class ParsedHed2Tag()

ParsedHedTag class

#### ParsedHed2Tag.defaultUnit

Get the default unit for this HED tag.

## ParsedHed2Tag.existsInSchema

Determine if this HED tag is in the schema.

#### ParsedHed2Tag.hasUnitClass

Checks if this HED tag has the 'unitClass' attribute.

## ParsedHed2Tag.takesValue

Checks if this HED tag has the 'takesValue' attribute.

## <span id="page-54-0"></span>ParsedHed2Tag.takesValueFormattedTag

Determine value-taking form of this tag.

ParsedHed2Tag.unitClasses

Get the unit classes for this HED tag.

ParsedHed2Tag.validUnits

Get the legal units for a particular HED tag.

### ParsedHed2Tag.\_convertTag(*hedString*, *hedSchemas*, *schemaName*)

Convert this tag to long form.

#### **Arguments**

- hedString (string) The original HED string.
- hedSchemas ([Schemas](#page-14-0)) The collection of HED schemas.
- schemaName (string) The label of this tag's schema in the dataset's schema spec.

## **CHAPTER**

**SIX**

## **INDICES AND TABLES**

- <span id="page-56-0"></span>• genindex
- modindex
- search

## **INDEX**

## <span id="page-58-0"></span>A

asArray() (*built-in function*), [24](#page-27-2)

## B

BidsData() (*class*), [3](#page-6-4) BidsData.definitions (*BidsData attribute*), [3](#page-6-4) BidsData.hedIssues (*BidsData attribute*), [3](#page-6-4) BidsData.parsedStringMapping (*BidsData attribute*), [4](#page-7-1) BidsEventFile() (*class*), [5](#page-8-0) BidsEventFile.BidsEventFile (*BidsEventFile attribute*), [5](#page-8-0) BidsFile() (*class*), [4](#page-7-1) BidsFile.file (*BidsFile attribute*), [4](#page-7-1) BidsFile.name (*BidsFile attribute*), [4](#page-7-1) BidsJsonFile() (*class*), [4](#page-7-1) BidsJsonFile.BidsJsonFile (*BidsJsonFile attribute*), [4](#page-7-1) BidsJsonFile.jsonData (*BidsJsonFile attribute*), [4](#page-7-1) BidsSidecar() (*class*), [5](#page-8-0) BidsTabularFile() (*class*), [5](#page-8-0) BidsTabularFile.BidsTabularFile (*BidsTabularFile attribute*), [5](#page-8-0) BidsTsvFile() (*class*), [4](#page-7-1) BidsTsvFile.BidsTsvFile (*BidsTsvFile attribute*), [4](#page-7-1) BidsTsvFile.hedColumnHedStrings (*BidsTsvFile attribute*), [4](#page-7-1) BidsTsvFile.mergedSidecar (*BidsTsvFile attribute*), [5](#page-8-0) BidsTsvFile.parsedTsv (*BidsTsvFile attribute*), [5](#page-8-0) BidsTsvFile.potentialSidecars (*BidsTsvFile attribute*), [5](#page-8-0) BidsTsvFile.sidecarHedData (*BidsTsvFile attribute*), [5](#page-8-0) buildMappingObject() (*built-in function*), [18](#page-21-3) buildSchemaAttributesObject() (*built-in function*), [28](#page-31-2) buildSchemaObject() (*built-in function*), [29](#page-32-2) buildSchemas() (*built-in function*), [29](#page-32-2)

## $\cap$

capitalizeString() (*built-in function*), [23](#page-26-1)

checkForInvalidCharacters() (*built-in function*), [42](#page-45-1) checkGroupForTemporalOrder() (*built-in function*), [27](#page-30-2) convertHedIssuesToBidsIssues() (*built-in function*), [8](#page-11-0) convertHedStringToLong() (*built-in function*), [19](#page-22-1) convertHedStringToShort() (*built-in function*), [20](#page-23-0) convertPartialHedStringToLong() (*built-in function*), [19](#page-22-1) convertTagToLong() (*built-in function*), [19](#page-22-1) convertTagToShort() (*built-in function*), [19](#page-22-1) countTagGroupParentheses() (*built-in function*), [47](#page-50-1) createParsedTags() (*built-in function*), [42](#page-45-1)

## F

find() (*built-in function*), [22](#page-25-1) findDelimiterIssuesInHedString() (*built-in function*), [47](#page-50-1)

## G

generateIssue() (*built-in function*), [15](#page-18-2) getAllUnits() (*built-in function*), [50](#page-53-4) getCharacterCount() (*built-in function*), [23](#page-26-1) getElementCount() (*built-in function*), [24](#page-27-2) getGenerationForSchemaVersion() (*built-in function*), [24](#page-27-2) getParsedParentTags() (*built-in function*), [24](#page-27-2) getTagLevels() (*built-in function*), [25](#page-28-1) getValidDerivativeUnits() (*built-in function*), [50](#page-53-4)

## H

Hed2Schema() (*class*), [10](#page-13-0) Hed2Schema.attributes (*Hed2Schema attribute*), [10](#page-13-0) Hed2Schema.Hed2Schema (*Hed2Schema attribute*), [10](#page-13-0) Hed2Schema.tagHasAttribute() (*Hed2Schema method*), [10](#page-13-0) Hed2SchemaParser() (*class*), [49](#page-52-4) Hed2Validator() (*class*), [49](#page-52-4) Hed2Validator.checkIfTagUnitClassUnitsAreValid() (*Hed2Validator method*), [49](#page-52-4) Hed2Validator.checkValueTagSyntax() (*Hed2Validator method*), [49](#page-52-4)

Hed2Validator.Hed2Validator (*Hed2Validator at-*HedStringTokenizer() (*class*), [42](#page-45-1) *tribute*), [49](#page-52-4) Hed2Validator.validateValue() (*Hed2Validator method*), [49](#page-52-4) Hed3Schema() (*class*), [10](#page-13-0) Hed3Schema.entries (*Hed3Schema attribute*), [10](#page-13-0) Hed3Schema.Hed3Schema (*Hed3Schema attribute*), [10](#page-13-0) Hed3Schema.mapping (*Hed3Schema attribute*), [10](#page-13-0) Hed3Schema.tagHasAttribute() (*Hed3Schema method*), [10](#page-13-0) Hed3Validator() (*class*), [38](#page-41-1) Hed3Validator.checkDefinitionGroupSyntax() (*Hed3Validator method*), [39](#page-42-0) Hed3Validator.checkDefinitionStringSyntax() (*Hed3Validator method*), [39](#page-42-0) Hed3Validator.checkForInvalidTopLevelTagGroupTags() (*Hed3Validator method*), [39](#page-42-0) Hed3Validator.checkForInvalidTopLevelTags() (*Hed3Validator method*), [39](#page-42-0) Hed3Validator.checkForMissingDefinitions() (*Hed3Validator method*), [39](#page-42-0) Hed3Validator.checkIfTagIsValid() (*Hed3Validator method*), [39](#page-42-0) Hed3Validator.checkIfTagUnitClassUnitsAreValid() (*Hed3Validator method*), [39](#page-42-0) Hed3Validator.checkPlaceholderStringSyntax() (*Hed3Validator method*), [39](#page-42-0) Hed3Validator.checkPlaceholderTagSyntax() (*Hed3Validator method*), [39](#page-42-0) Hed3Validator.checkTemporalSyntax() (*Hed3Validator method*), [39](#page-42-0) Hed3Validator.checkValueTagSyntax() (*Hed3Validator method*), [39](#page-42-0) Hed3Validator.definitions (*Hed3Validator attribute*), [38](#page-41-1) Hed3Validator.Hed3Validator (*Hed3Validator attribute*), [38](#page-41-1) Hed3Validator.validateFullParsedHedString() (*Hed3Validator method*), [39](#page-42-0) Hed3Validator.validateHedTagGroup() (*Hed3Validator method*), [40](#page-43-3) Hed3Validator.validateIndividualHedTag() (*Hed3Validator method*), [40](#page-43-3) Hed3Validator.validateTopLevelTagGroups() (*Hed3Validator method*), [40](#page-43-3) Hed3Validator.validateTopLevelTags() (*Hed3Validator method*), [40](#page-43-3) Hed3Validator.validateUnits() (*Hed3Validator method*), [40](#page-43-3) Hed3Validator.validateValue() (*Hed3Validator method*), [40](#page-43-3) hedStringIsAGroup() (*built-in function*), [25](#page-28-1) hedStrings.getParentTag() (*hedStrings method*), [25](#page-28-1) hedStrings.getTagName() (*hedStrings method*), [25](#page-28-1)

HedStringTokenizer.tokenize() (*HedStringTokenizer method*), [42](#page-45-1) HedValidator() (*class*), [36](#page-39-1) HedValidator.\_checkForTagAttribute() (*HedValidator method*), [37](#page-40-0) HedValidator.checkForDuplicateTags() (*HedValidator method*), [37](#page-40-0) HedValidator.checkForMultipleUniqueTags() (*HedValidator method*), [37](#page-40-0) HedValidator.checkForRequiredTags() (*HedValidator method*), [37](#page-40-0) HedValidator.checkIfTagIsValid() (*HedValidator method*), [37](#page-40-0) HedValidator.checkIfTagRequiresChild() (*Hed-Validator method*), [37](#page-40-0) HedValidator.checkIfTagUnitClassUnitsAreValid() (*HedValidator method*), [37](#page-40-0) HedValidator.checkValueTagSyntax() (*HedValidator method*), [37](#page-40-0) HedValidator.hedSchemas (*HedValidator attribute*), [37](#page-40-0) HedValidator.HedValidator (*HedValidator attribute*), [37](#page-40-0) HedValidator.issues (*HedValidator attribute*), [37](#page-40-0) HedValidator.options (*HedValidator attribute*), [37](#page-40-0) HedValidator.parsedString (*HedValidator attribute*), [37](#page-40-0) HedValidator.pushIssue() (*HedValidator method*), [38](#page-41-1) HedValidator.validateHedTagGroup() (*HedValidator method*), [38](#page-41-1) HedValidator.validateHedTagGroups() (*HedValidator method*), [38](#page-41-1) HedValidator.validateHedTagLevel() (*HedValidator method*), [38](#page-41-1) HedValidator.validateHedTagLevels() (*HedValidator method*), [38](#page-41-1) HedValidator.validateIndividualHedTag() (*Hed-Validator method*), [38](#page-41-1) HedValidator.validateIndividualHedTags() (*HedValidator method*), [38](#page-41-1) HedValidator.validateTopLevelTags() (*HedValidator method*), [38](#page-41-1) I init.buildSchema() (*init method*), [29](#page-32-2) initiallyValidateHedString() (*built-in function*),

[35](#page-38-4) isClockFaceTime() (*built-in function*), [23](#page-26-1) isCommaMissingAfterClosingParenthesis() (*built-in function*), [47](#page-50-1) isDateTime() (*built-in function*), [23](#page-26-1)

isHed3Schema() (*built-in function*), [28](#page-31-2)

isNumber() (*built-in function*), [23](#page-26-1) isPrefixUnit() (*built-in function*), [50](#page-53-4) Issue() (*class*), [15](#page-18-2) Issue.code (*Issue attribute*), [15](#page-18-2) Issue.hedCode (*Issue attribute*), [15](#page-18-2) Issue.internalCode (*Issue attribute*), [15](#page-18-2) Issue.Issue (*Issue attribute*), [15](#page-18-2) Issue.level (*Issue attribute*), [15](#page-18-2) Issue.message (*Issue attribute*), [15](#page-18-2) Issue.toString() (*Issue method*), [15](#page-18-2)

## L

loadBundledSchema() (*built-in function*), [14](#page-17-1) loadLocalSchema() (*built-in function*), [14](#page-17-1) loadPromise() (*built-in function*), [13](#page-16-1) loadRemoteSchema() (*built-in function*), [13](#page-16-1) loadSchema() (*built-in function*), [13](#page-16-1) loadSchemaFile() (*built-in function*), [14,](#page-17-1) [25](#page-28-1) loadSchemaFromSpec() (*built-in function*), [13](#page-16-1)

## M

Mapping() (*class*), [17](#page-20-3) Mapping.Mapping (*Mapping attribute*), [17](#page-20-3) Mapping.mappingData (*Mapping attribute*), [18](#page-21-3) Memoizer() (*class*), [21](#page-24-5) MemoizerMixin() (*class*), [21](#page-24-5)

## P

parseDefinitions() (*built-in function*), [27](#page-30-2) ParsedHed2Tag() (*class*), [50](#page-53-4) ParsedHed2Tag.\_convertTag() (*ParsedHed2Tag method*), [51](#page-54-0) ParsedHed2Tag.defaultUnit (*ParsedHed2Tag attribute*), [50](#page-53-4) ParsedHed2Tag.existsInSchema (*ParsedHed2Tag attribute*), [50](#page-53-4) ParsedHed2Tag.hasUnitClass (*ParsedHed2Tag attribute*), [50](#page-53-4) ParsedHed2Tag.takesValue (*ParsedHed2Tag attribute*), [50](#page-53-4) ParsedHed2Tag.takesValueFormattedTag (*Parsed-Hed2Tag attribute*), [50](#page-53-4) ParsedHed2Tag.unitClasses (*ParsedHed2Tag attribute*), [51](#page-54-0) ParsedHed2Tag.validUnits (*ParsedHed2Tag attribute*), [51](#page-54-0) ParsedHed3Tag() (*class*), [41](#page-44-1) ParsedHed3Tag.\_convertTag() (*ParsedHed3Tag method*), [42](#page-45-1) ParsedHed3Tag.defaultUnit (*ParsedHed3Tag attribute*), [41](#page-44-1) ParsedHed3Tag.existsInSchema (*ParsedHed3Tag attribute*), [42](#page-45-1)

ParsedHed3Tag.hasUnitClass (*ParsedHed3Tag attribute*), [42](#page-45-1) ParsedHed3Tag.takesValue (*ParsedHed3Tag at-*

*tribute*), [42](#page-45-1) ParsedHed3Tag.takesValueFormattedTag (*Parsed-Hed3Tag attribute*), [42](#page-45-1)

ParsedHed3Tag.takesValueTag (*ParsedHed3Tag attribute*), [42](#page-45-1)

ParsedHed3Tag.unitClasses (*ParsedHed3Tag attribute*), [42](#page-45-1)

ParsedHed3Tag.validUnits (*ParsedHed3Tag attribute*), [42](#page-45-1)

- ParsedHedGroup() (*class*), [44](#page-47-3)
- ParsedHedGroup.defCount (*ParsedHedGroup attribute*), [45](#page-48-0)
- ParsedHedGroup.defExpandChildren (*ParsedHed-Group attribute*), [45](#page-48-0)

ParsedHedGroup.defExpandName (*ParsedHedGroup attribute*), [45](#page-48-0)

ParsedHedGroup.defExpandNameAndValue (*Parsed-HedGroup attribute*), [45](#page-48-0)

ParsedHedGroup.defExpandTag (*ParsedHedGroup attribute*), [45](#page-48-0)

ParsedHedGroup.defExpandTags (*ParsedHedGroup attribute*), [45](#page-48-0)

ParsedHedGroup.defExpandValue (*ParsedHedGroup attribute*), [45](#page-48-0)

ParsedHedGroup.definitionGroup (*ParsedHed-Group attribute*), [45](#page-48-0)

ParsedHedGroup.definitionName (*ParsedHedGroup attribute*), [45](#page-48-0)

ParsedHedGroup.definitionNameAndValue (*ParsedHedGroup attribute*), [45](#page-48-0)

- ParsedHedGroup.definitionTag (*ParsedHedGroup attribute*), [45](#page-48-0)
- ParsedHedGroup.definitionTags (*ParsedHedGroup attribute*), [45](#page-48-0)
- ParsedHedGroup.definitionValue (*ParsedHed-Group attribute*), [45](#page-48-0)

ParsedHedGroup.defName (*ParsedHedGroup attribute*), [45](#page-48-0)

ParsedHedGroup.defNameAndValue (*ParsedHed-Group attribute*), [45](#page-48-0)

ParsedHedGroup.defTags (*ParsedHedGroup attribute*), [45](#page-48-0)

ParsedHedGroup.defValue (*ParsedHedGroup attribute*), [45](#page-48-0)

ParsedHedGroup.findDefinitionName() (*Parsed-HedGroup static method*), [46](#page-49-0)

ParsedHedGroup.findGroupTags() (*ParsedHed-Group static method*), [46](#page-49-0)

ParsedHedGroup.getDefinitionTagValue() (*ParsedHedGroup static method*), [47](#page-50-1) ParsedHedGroup.hasDefExpandChildren (*Parsed-*

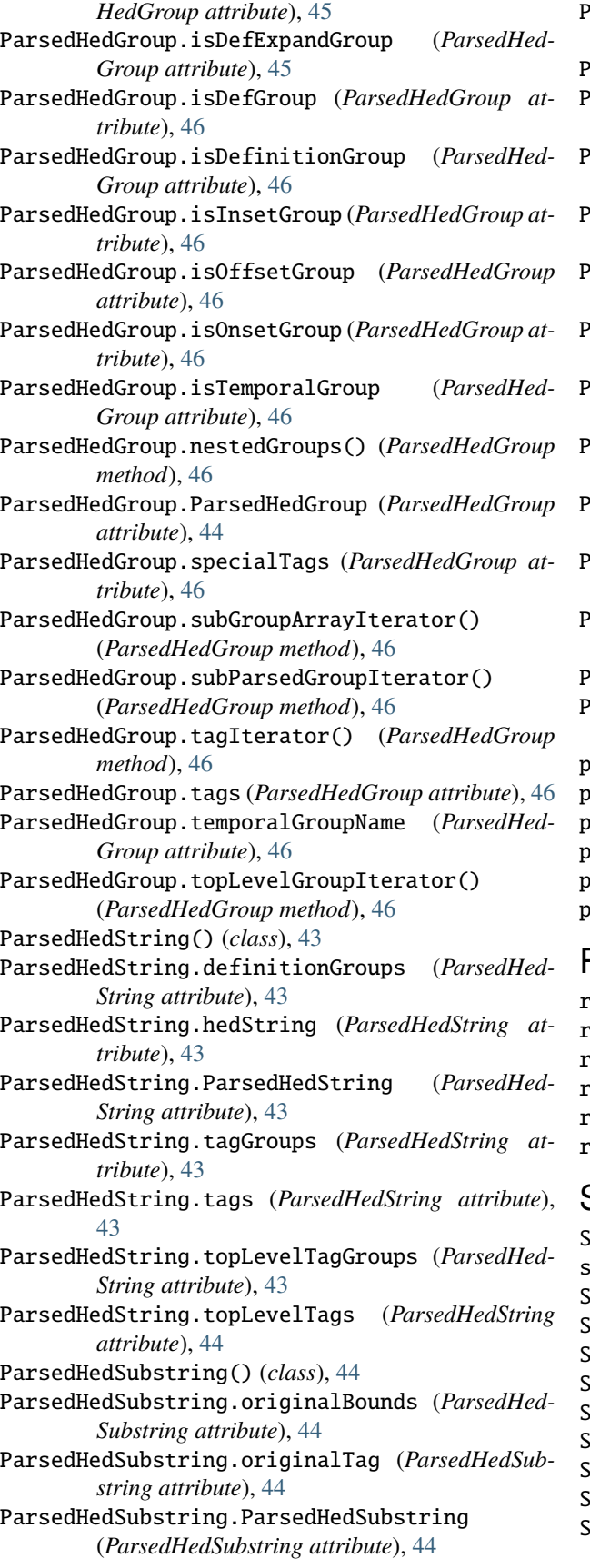

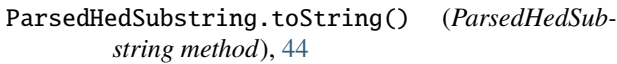

ParsedHedTag() (*class*), [40](#page-43-3)

ParsedHedTag.\_convertTag() (*ParsedHedTag method*), [41](#page-44-1)

- ParsedHedTag.\_formatTag() (*ParsedHedTag method*), [41](#page-44-1)
- ParsedHedTag.allowsExtensions (*ParsedHedTag attribute*), [40](#page-43-3)
- ParsedHedTag.ancestorIterator() (*ParsedHedTag static method*), [41](#page-44-1)
- ParsedHedTag.canonicalTag (*ParsedHedTag attribute*), [40](#page-43-3)
- ParsedHedTag.conversionIssues (*ParsedHedTag attribute*), [41](#page-44-1)
- ParsedHedTag.formattedTag (*ParsedHedTag attribute*), [41](#page-44-1)

ParsedHedTag.getParentTag() (*ParsedHedTag static method*), [41](#page-44-1)

- ParsedHedTag.getTagName() (*ParsedHedTag static method*), [41](#page-44-1)
- ParsedHedTag.ParsedHedTag (*ParsedHedTag attribute*), [40](#page-43-3)

ParsedHedTag.schema (*ParsedHedTag attribute*), [41](#page-44-1) ParsedHedTag.toString() (*ParsedHedTag method*),

- [41](#page-44-1) parseHedString() (*built-in function*), [47](#page-50-1) parseHedStrings() (*built-in function*), [47](#page-50-1) parseSchemaXML() (*built-in function*), [14](#page-17-1) parseTSV() (*built-in function*), [3](#page-6-4) parseTsvHed() (*built-in function*), [7](#page-10-0)
- parseXPath() (*built-in function*), [22](#page-25-1)

## R

readFile() (*built-in function*), [21](#page-24-5) readHTTPSFile() (*built-in function*), [21](#page-24-5) recursiveMap() (*built-in function*), [25](#page-28-1) removeGroupParentheses() (*built-in function*), [26](#page-29-0) removeSlashesAndSpaces() (*built-in function*), [19](#page-22-1) replaceTagNameWithPound() (*built-in function*), [25](#page-28-1)

## S

Schema() (*class*), [9](#page-12-4) schema.buildSchema() (*schema method*), [18](#page-21-3) Schema.generation (*Schema attribute*), [9](#page-12-4) Schema.library (*Schema attribute*), [9](#page-12-4) Schema.prefix (*Schema attribute*), [9](#page-12-4) Schema.Schema (*Schema attribute*), [9](#page-12-4) Schema.tagHasAttribute() (*Schema method*), [9](#page-12-4) Schema.version (*Schema attribute*), [9](#page-12-4) Schema.xmlData (*Schema attribute*), [9](#page-12-4) SchemaAttribute() (*class*), [31](#page-34-1) chemaAttribute.\_categoryProperties (*SchemaAttribute attribute*), [31](#page-34-1)

SchemaAttribute.\_roleProperties *tribute attribute*), [31](#page-34-1) SchemaAttribute.\_typeProperty (*SchemaAttribute attribute*), [32](#page-35-0) SchemaAttribute.categoryProperty (*SchemaAttribute attribute*), [32](#page-35-0) SchemaAttribute.roleProperties (*SchemaAttribute attribute*), [32](#page-35-0) SchemaAttribute.SchemaAttribute (*SchemaAttribute attribute*), [31](#page-34-1) SchemaAttribute.typeProperty (*SchemaAttribute attribute*), [32](#page-35-0) SchemaAttributes() (*class*), [48](#page-51-4) SchemaAttributes.hasUnitClasses (*SchemaAttributes attribute*), [48](#page-51-4) SchemaAttributes.hasUnitModifiers (*SchemaAttributes attribute*), [48](#page-51-4) SchemaAttributes.SchemaAttributes (*SchemaAttributes attribute*), [48](#page-51-4) SchemaAttributes.tagAttributes (*SchemaAttributes attribute*), [48](#page-51-4) SchemaAttributes.tagHasAttribute() (*SchemaAttributes method*), [49](#page-52-4) SchemaAttributes.tags (*SchemaAttributes attribute*), [48](#page-51-4) SchemaAttributes.tagUnitClasses (*SchemaAttributes attribute*), [48](#page-51-4) SchemaAttributes.unitAttributes (*SchemaAttributes attribute*), [48](#page-51-4) SchemaAttributes.unitClassAttributes (*SchemaAttributes attribute*), [48](#page-51-4) SchemaAttributes.unitClasses (*SchemaAttributes attribute*), [48](#page-51-4) SchemaAttributes.unitModifiers (*SchemaAttributes attribute*), [48](#page-51-4) SchemaEntries() (*class*), [29](#page-32-2) SchemaEntries.allUnits (*SchemaEntries attribute*), [29](#page-32-2) SchemaEntries.attributes (*SchemaEntries attribute*), [30](#page-33-0) SchemaEntries.definitions (*SchemaEntries attribute*), [30](#page-33-0) SchemaEntries.properties (*SchemaEntries attribute*), [30](#page-33-0) SchemaEntries.SchemaEntries (*SchemaEntries attribute*), [29](#page-32-2) SchemaEntries.SIUnitModifiers (*SchemaEntries attribute*), [29](#page-32-2) SchemaEntries.SIUnitSymbolModifiers (*SchemaEntries attribute*), [29](#page-32-2) SchemaEntries.tagHasAttribute() (*SchemaEntries method*), [30](#page-33-0) SchemaEntries.unitClassMap (*SchemaEntries attribute*), [30](#page-33-0)

SchemaEntry() (*class*), [30](#page-33-0) SchemaEntry.\_name (*SchemaEntry attribute*), [31](#page-34-1) SchemaEntry.hasAttributeName() (*SchemaEntry method*), [31](#page-34-1) SchemaEntry.name (*SchemaEntry attribute*), [31](#page-34-1) SchemaEntry.SchemaEntry (*SchemaEntry attribute*), [31](#page-34-1) SchemaEntryManager() (*class*), [30](#page-33-0) SchemaEntryManager.\_definitions (*SchemaEntry-Manager attribute*), [30](#page-33-0) SchemaEntryManager.keys() (*SchemaEntryManager method*), [30](#page-33-0) SchemaEntryManager.SchemaEntryManager (*SchemaEntryManager attribute*), [30](#page-33-0) SchemaEntryManager.values() (*SchemaEntryManager method*), [30](#page-33-0) SchemaEntryWithAttributes() (*class*), [32](#page-35-0) SchemaEntryWithAttributes.booleanAttributeNames (*SchemaEntryWithAttributes attribute*), [32](#page-35-0) SchemaEntryWithAttributes.booleanAttributes (*SchemaEntryWithAttributes attribute*), [32](#page-35-0) SchemaEntryWithAttributes.getAttributeValue() (*SchemaEntryWithAttributes method*), [32](#page-35-0) SchemaEntryWithAttributes.getNamedAttributeValue() (*SchemaEntryWithAttributes method*), [32](#page-35-0) SchemaEntryWithAttributes.hasAttribute() (*SchemaEntryWithAttributes method*), [33](#page-36-0) SchemaEntryWithAttributes.hasAttributeName() (*SchemaEntryWithAttributes method*), [33](#page-36-0) SchemaEntryWithAttributes.valueAttributeNames (*SchemaEntryWithAttributes attribute*), [32](#page-35-0) SchemaEntryWithAttributes.valueAttributes (*SchemaEntryWithAttributes attribute*), [32](#page-35-0) SchemaParser() (*class*), [35](#page-38-4) SchemaParser.getElementTagName() (*Schema-Parser method*), [35](#page-38-4) SchemaParser.getElementTagValue() (*Schema-Parser method*), [35](#page-38-4) SchemaParser.SchemaParser (*SchemaParser attribute*), [35](#page-38-4) SchemaProperty() (*class*), [31](#page-34-1) SchemaProperty.\_propertyType (*SchemaProperty attribute*), [31](#page-34-1) SchemaProperty.isCategoryProperty (*SchemaProperty attribute*), [31](#page-34-1) SchemaProperty.isRoleProperty (*SchemaProperty attribute*), [31](#page-34-1) SchemaProperty.isTypeProperty (*SchemaProperty attribute*), [31](#page-34-1) SchemaProperty.SchemaProperty (*SchemaProperty attribute*), [31](#page-34-1) Schemas() (*class*), [11](#page-14-1) Schemas.baseSchema (*Schemas attribute*), [11](#page-14-1) Schemas.generation (*Schemas attribute*), [11](#page-14-1)

Schemas.getSchema() (*Schemas method*), [11](#page-14-1) Schemas.isHed3 (*Schemas attribute*), [11](#page-14-1) Schemas.isSyntaxOnly (*Schemas attribute*), [11](#page-14-1) Schemas.librarySchemas (*Schemas attribute*), [11](#page-14-1) Schemas.Schemas (*Schemas attribute*), [11](#page-14-1) Schemas.schemas (*Schemas attribute*), [11](#page-14-1) Schemas.standardSchema (*Schemas attribute*), [11](#page-14-1) SchemaSpec() (*class*), [12](#page-15-1) SchemaSpec.library (*SchemaSpec attribute*), [12](#page-15-1) SchemaSpec.localName (*SchemaSpec attribute*), [12](#page-15-1) SchemaSpec.localPath (*SchemaSpec attribute*), [12](#page-15-1) SchemaSpec.nickname (*SchemaSpec attribute*), [12](#page-15-1) SchemaSpec.path (*SchemaSpec attribute*), [12](#page-15-1) SchemaSpec.SchemaSpec (*SchemaSpec attribute*), [12](#page-15-1) SchemaSpec.version (*SchemaSpec attribute*), [12](#page-15-1) SchemasSpec() (*class*), [12](#page-15-1) SchemasSpec.addSchemaSpec() (*SchemasSpec method*), [12](#page-15-1) SchemasSpec.data (*SchemasSpec attribute*), [12](#page-15-1) SchemasSpec.isDuplicate() (*SchemasSpec method*), [13](#page-16-1) SchemasSpec.SchemasSpec (*SchemasSpec attribute*), [12](#page-15-1) SchemaTag() (*class*), [34](#page-37-0) SchemaTag.\_parent (*SchemaTag attribute*), [34](#page-37-0) SchemaTag.\_unitClasses (*SchemaTag attribute*), [34](#page-37-0) SchemaTag.hasUnitClasses (*SchemaTag attribute*), [34](#page-37-0) SchemaTag.parent (*SchemaTag attribute*), [34](#page-37-0) SchemaTag.SchemaTag (*SchemaTag attribute*), [34](#page-37-0) SchemaTag.unitClasses (*SchemaTag attribute*), [34](#page-37-0) SchemaUnit() (*class*), [33](#page-36-0) SchemaUnit.\_derivativeUnits (*SchemaUnit attribute*), [33](#page-36-0) SchemaUnit.SchemaUnit (*SchemaUnit attribute*), [33](#page-36-0) SchemaUnitClass() (*class*), [33](#page-36-0) SchemaUnitClass.\_units (*SchemaUnitClass attribute*), [33](#page-36-0) SchemaUnitClass.defaultUnit (*SchemaUnitClass attribute*), [33](#page-36-0) SchemaUnitClass.SchemaUnitClass (*SchemaUnit-Class attribute*), [33](#page-36-0) SchemaUnitClass.units (*SchemaUnitClass attribute*), [33](#page-36-0) SchemaUnitModifier() (*class*), [34](#page-37-0) SchemaUnitModifier.SchemaUnitModifier (*SchemaUnitModifier attribute*), [34](#page-37-0) SchemaValueClass() (*class*), [34](#page-37-0) SchemaValueClass.SchemaValueClass (*SchemaValueClass attribute*), [34](#page-37-0) search() (*built-in function*), [22](#page-25-1) setParent() (*built-in function*), [21](#page-24-5) sidecarValueHasHed() (*built-in function*), [6](#page-9-2) splitHedString() (*built-in function*), [18,](#page-21-3) [43](#page-46-2)

stringIsEmpty() (*built-in function*), [23](#page-26-1) stringTemplate() (*built-in function*), [23](#page-26-1) substituteCharacters() (*built-in function*), [47](#page-50-1)

## T

TagEntry() (*class*), [17](#page-20-3) TagEntry.longFormattedTag (*TagEntry attribute*), [17](#page-20-3) TagEntry.longTag (*TagEntry attribute*), [17](#page-20-3) TagEntry.shortTag (*TagEntry attribute*), [17](#page-20-3) TagEntry.TagEntry (*TagEntry attribute*), [17](#page-20-3) TagEntry.takesValue (*TagEntry attribute*), [17](#page-20-3)

## U

units.validateUnits() (*units method*), [50](#page-53-4)

## V

validateBidsDataset() (*built-in function*), [6](#page-9-2) validateBidsTsvFile() (*built-in function*), [6](#page-9-2) validateCombinedDataset() (*built-in function*), [7](#page-10-0) validateDataset() (*built-in function*), [27](#page-30-2) validateFullDataset() (*built-in function*), [6](#page-9-2) validateFullUnparsedHedString() (*built-in function*), [47](#page-50-1) validateHedColumn() (*built-in function*), [7](#page-10-0) validateHedDataset() (*built-in function*), [28](#page-31-2) validateHedDatasetWithContext() (*built-in function*), [28](#page-31-2) validateHedEvent() (*built-in function*), [36](#page-39-1) validateHedEvents() (*built-in function*), [28](#page-31-2) validateHedEventWithDefinitions() (*built-in function*), [36](#page-39-1) validateHedString() (*built-in function*), [35](#page-38-4) validateSidecars() (*built-in function*), [7](#page-10-0) validateStrings() (*built-in function*), [7](#page-10-0) validateTemporalOrder() (*built-in function*), [27](#page-30-2)